# **Západočeská univerzita v Plzni Fakulta designu a umění Ladislava Sutnara**

**Diplomová práce**

**NA RAMENOU OBRŮ**

**BcA. Jakub Kapr**

**Plzeň 2024**

# **Západočeská univerzita v Plzni Fakulta designu a umění Ladislava Sutnara**

 **Katedra designu a užitého umění**

Studijní program design a užitá tvorba Keramický design

Diplomová práce

### **NA RAMENOU OBRŮ**

**BcA. Jakub Kapr**

**Vedoucí práce:** doc. MgA. Gabriel Vach

Katedra designu a užitého umění

Fakulta designu a umění Ladislava Sutnara

Západočeská univerzita v Plzni

Plzeň 2024

ZÁPADOČESKÁ UNIVERZITA V PLZNI Fakulta designu a umění Ladislava Sutnara Akademický rok: 2022/2023

# **ZADÁNÍ DIPLOMOVÉ PRÁCE**

(projektu, uměleckého díla, uměleckého výkonu)

Jméno a příjmení: Osobní číslo: Studijní program: Specializace: Téma práce: Zadávající katedra:

**BcA. Jakub KAPR** D21N0041P N0212A310010 Design a užitá tvorba DU – specializace Keramický design / MgA. **NA RAMENOU OBRŮ** Katedra designu

### Zásady pro vypracování

Vyberte si historickou keramickou techniku, naučte se ji a ovládněte. Na základě získané zkušenosti navrhněte její verzi pro uživatele 21.století.

Tvůrčí záměr: Tvůrčí záměr mé závěrečné práce je osvojit si historickou keramickou techniku a převést ji do autorského designu tak aby mluvila současným designem.

Způsob realizace: Rešerše, zvolení techniky používané v historii keramické tvorby, převzetí a ovládnutí dané techniky výroby, převedení techniky výroby keramiky do současného designu.

Cíl: zvládnutí historické keramické techniky a její využití k autorskému dílu, které mluví současným jazykem.

Předpokládaný charakter výstupu: Autorský soubor minimálně 3 kusů. Rozsah průvodní zprávy: Minimálně 4 normostrany.

Komise pro SZZ z 29. 8. 2023 stanovuje studentovi:

- přepracovat průvodní zprávu,

- účastnit se konzultací s vedoucím práce min. 1 x měsíčně. Termín odevzdání přepracované diplomové práce: 30. 4. 2024

Rozsah teoretické části: Rozsah praktické části: Forma zpracování diplomové práce: tištěná/elektronická

min. 4 normostrany vyplyne ze zpracování DP

Seznam doporučené literatury:

HANKÝŘ, Vladimír a Jaroslav KUTZENDORFER. Technologie keramiky. Praha. Silikátový svaz, 2008. ISBN978-80-8685-48-1.

VLČKOVÁ, Lucie a Alice HEKRDLOVÁ. ed. Krásná jizba DP 1927-1948: Design pro demokracii. V Praze: Uměleckoprůmyslové museum, 2019. ISBN 978-80-7101-180-4.

Vedoucí diplomové práce:

Doc. MgA. Gabriel Vach Katedra designu a užitého umění

Oponent diplomové práce:

Datum zadání diplomové práce: Termín odevzdání diplomové práce: 30. dubna 2024

MgA. Lukáš Urbanec Katedra výtvarného umění

29. srpna 2023

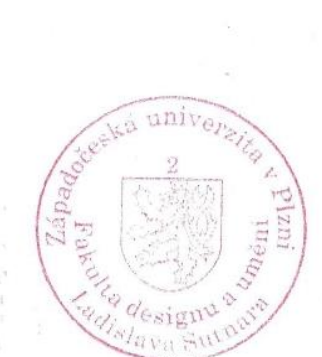

L.S.

Mgr. art. Jan Korabečný v.r. vedoucí katedry

MgA. Vojtěch Aubrecht v.r. děkan

V Plzni dne 29. srpna 2023

Prohlašuji, že jsem tuto magisterskou práci vypracoval samostatně, uvádím v ní veškeré prameny a nejedná se o plagiát.

Plzeň, 2024…………………………… podpis autora

# Obsah

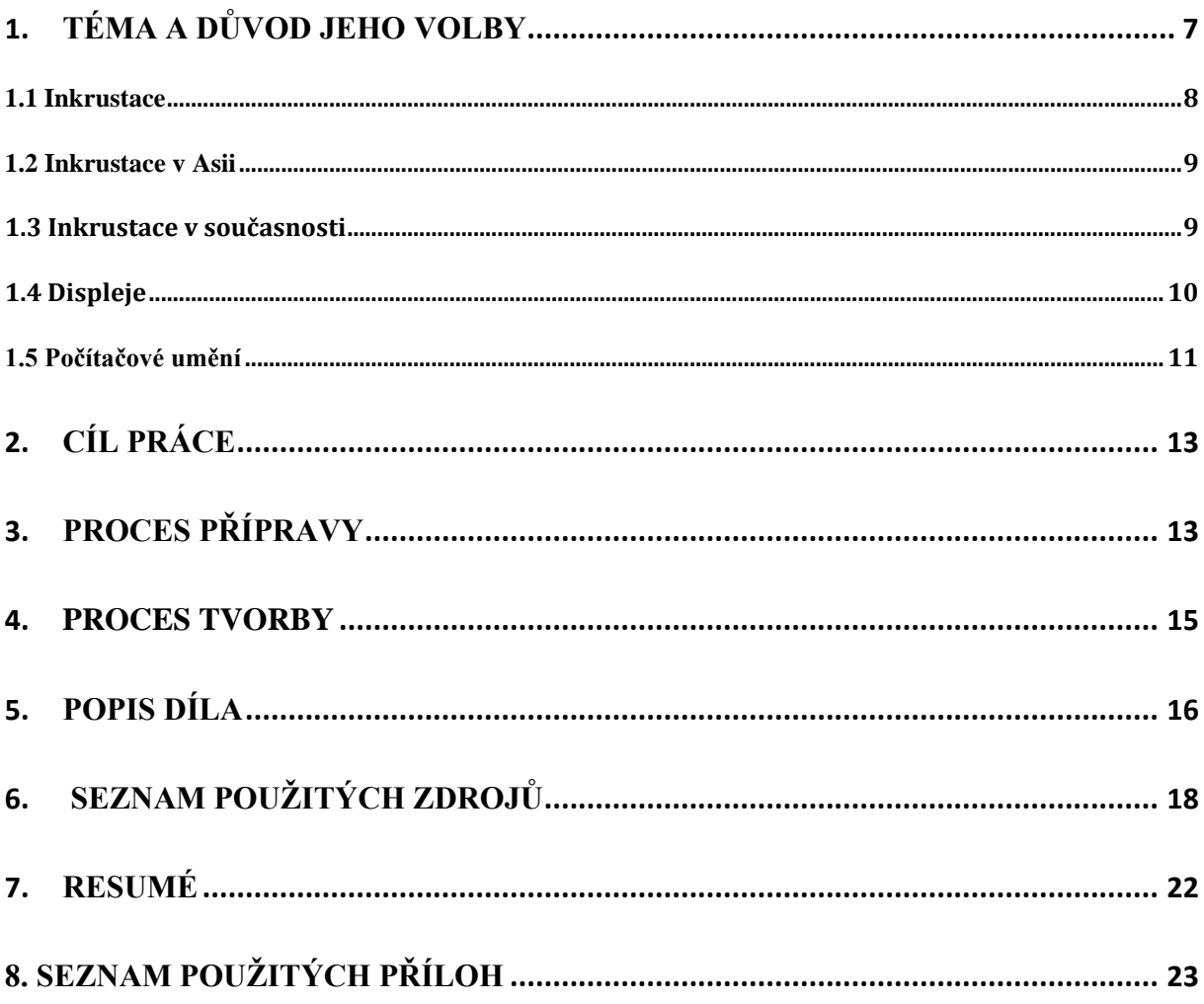

# <span id="page-6-0"></span>**1.Téma a důvod jeho volby**

Téma, jež jsem si zvolil pro svou diplomovou práci je "Na ramenou obrů". Zadáním bylo vybrat si historickou keramickou techniku, naučit se ji a ovládnout. Na základě získané zkušenosti navrhnout její verzi pro uživatele 21. století.

Toto téma mě oslovilo zejména využitím historických technik, jelikož se o historii, především tu středověkou, aktivně zajímám i ve svém volném čase. A myšlenka přenesení historické techniky do podoby a jazyka člověka 21. století mi připadala jako výzva a možnost přiučit se něčemu novému.

Na počátku jsem pomýšlel na techniku zakuřované keramiky. Tato technika mě zaujala díky možnosti práce s klasickými pecemi na dřevo. Líbila se mi myšlenka postavit si vlastní pec, v ní vypalovat a podle použitého dřeva na topení pracovat s kouřem v keramické peci. Využívat staré techniky a fígle při dekoru zakuřováním. Později jsem ale přešel k technice inkrustace, která mě hodně oslovila jak příklady z dějin středověké keramiky, tak i jejím bohatým využitím v Asii. Inkrustaci jsem objevil na internetu při hledání inspirace pro jednu mou klauzurní práci, prohlížením stránek s keramikou a videí z mnoha zemí, které se zaobíraly různými technikam. Inkrustace je úplný opak toho, co jsem doposud tvořil. Mé předešlé práce byly provedeny v čisté nedekorované podobě porcelánu bez jakýchkoli dekorů. Považoval jsem to za osobní výzvu pracovat s odlišnou podobou svých dosavadních prací. Technika inkrustace si mě získala hlavně kvůli zdobnosti keramiky, která se zakládá na jednoduchém principu vyrytí dekoru do povrchu nádoby a jeho následným vyplněním obarvenou keramickou hmotou.

Dále mě zaujala velká škála podoby dekorů vedoucích k oživení vzhledu nádoby. Zajímavý byl i rozdílný postup při tvorbě inkrustace ať už za použití rytí dekoru,<sup>[1](#page-6-1)</sup> či používání raznic.<sup>[2](#page-6-2)</sup> Následovalo prohlížení videí na YouTube a Instagramu, fotek z Pinterestu a Googlu a čtení textů o této technice na internetu.

<span id="page-6-1"></span><sup>1</sup> Obr. příloha 1

<span id="page-6-2"></span><sup>2</sup> Obr. příloha 2

### **1.1 Inkrustace**

<span id="page-7-0"></span>Inkrustace je technika, která je využívána v užitém umění pro dekor nábytku a v architektuře dekor podlah a stěn.<sup>[3](#page-7-1)</sup> Jedná se o techniku plošné výzdoby, jež funguje na principu kombinace různých materiálů pokrývajících povrch objektů. Pro výzdobu se využívají materiály jako dřevo, kámen, drahé kameny a drahokamy, polodrahokamy, kov, keramika a další. Tyto pevné materiály se vsazují. U keramiky vyplňují geometrické vzory a různé figurativní výjevy. Případně vyplňují již připravené otvory v objektu. Příklad této techniky je inkrustovaná podlaha v katedrále v Sieně. [4](#page-7-2)

Inkrustace není ale jen jediná technika, která pracuje s kombinací a vykládáním materiálu. Je zde také intarzie, která je výtvarné dílo vytvořené skládáním a lepením dýh různých barev a struktur. Jednotlivé prvky se vyřezávají do žádaných tvarů a skládají se do různých vzorů, obrazců, ornamentů, iluzivních architektur či figurálních scén. To se nazývá intarzií prostou. Intarzovaný kabinet v Palazzo Ducale<sup>[5](#page-7-3)</sup> nebo další renesanční nebo barokní vykládaný nábytek lze uvést jako příklad těchto technik.[6](#page-7-4)

Dále máme techniku champlevé nebo také jamkový email, popř. techniku cloisonné, příhrádkový email, založenou na opačném principu. Jedná se o techniku užívanou k dekoraci ozdobných předmětů jako váz, šperků, lustrů. Rydlem je do povrchu předmětu vyryt dekor s ponechanými příčkami mezi sebou. Poté jej vyplní různě barevný smalt v několika vrstvách, dokud není povrch hladký. Tradici má technika i v Japonsku a Číně, tam je používaná i dnes. Známá byla již ve starém Egyptě a Byzanci. V Evropě se uplatnila především v románském a gotickém slohu. Jako příklady lze uvést relikviáře, medailony nebo ozdobné spony z 12. a 13. století. $<sup>7</sup>$  $<sup>7</sup>$  $<sup>7</sup>$ </sup>

V Evropě se technika inkrustace využívala při tvorbě nábytku, dekoračních předmětů, šperků, v architektuře, keramice atd. Při své práci jsem vycházel z dekorativní dlažby a obkladu ve středověku, kdy byla nejdříve vyrobena dlažba či obklad v požadovaném tvaru, následně byl razítkem vyražen požadovaný dekor. Následovalo zalití engobou a po zaschnutí byl přebytek setřen, aby se objevil dekor.

<span id="page-7-1"></span><sup>3</sup> Obr. příloha 3

<span id="page-7-2"></span><sup>4</sup> Obr. příloha 4

<span id="page-7-3"></span><sup>5</sup> Obr. příloha 5

<span id="page-7-4"></span> $6$  Exploring the evolution of inlay art: From ancient craftsmanship to contemporary today [online]. [cit.

<sup>10.10.2024]</sup>

<span id="page-7-5"></span><sup>7</sup> NOVÁK, Petr, Intarzie – královna uměleckých nábytkových technik

### **1.2 Inkrustace v Asii**

<span id="page-8-0"></span>Další zdroj informací byl z Asie, kde inkrustace neboli intarzie byla též. Tam jsem především čerpal z Korejské keramiky Icheon, kdy je do těla nádoby postupně ryt složitý dekor s přírodními motivy či výjevy ze života a následně je tento motiv zaplňován engobou. Po dokončení celého dekoru je přebytek engob seškrábnut a připraven k výpalům a glazování.

Historie keramické techniky inkrustace v Koreji sahá až do starověkých dob, kdy se korejská keramika stala jedním z nejrozvinutějších řemesel této země. Inkrustace, jakožto jedna z technik zdobení keramických artefaktů, hrála klíčovou roli ve vývoji korejské keramiky a přispěla k vytvoření unikátního uměleckého stylu.

Během období dynastie Goryeo dosáhla inkrustace v keramice svého vrcholu. V té době byla keramika exportována do různých částí Asie a získala si pověst jedné z nejvýznamnějších v oblasti. Umělci této doby vytvářeli nádherné inkrustované vzory, které zahrnovaly různorodé motivy, jako jsou květiny, ptáci, zvířata a abstraktní tvary. Tyto vzory byly často inspirovány přírodou. [8](#page-8-2)

Během dynastie Joseon se keramická technika inkrustace nadále rozvíjela a získávala na popularitě. Umělci této doby inovovali tyto techniky ve výběru barev a vzorů, což vedlo k vytváření ještě sofistikovanějších a komplexnějších keramických artefaktů.[9](#page-8-3)

### <span id="page-8-1"></span>**1.3 Inkrustace v současnosti**

Inkrustace v současnosti vykazuje znamenité propojení tradice, inovace a uměleckého vyjádření. Současní umělci uchopili bohatou historii inkrustace, zatímco ji spojili s moderními koncepty. Inspirace se dá brát z několika zdrojů zahrnujících přírodu, geometrické obrazce a kulturní odkazy pro vytvoření unikátních a zajímavých kreseb. Proto rozsah dekorů, jenž se dá současně pokrýt, je od tradičních motivů až po motivy abstraktní. Materiály, které jsou v současnosti využívány v inkrustaci a intarzii, se rozrostly o současné moderní materiály. Drahé kameny, dřeviny a kovy zůstávají pořád populární, ale v současnosti se experimentuje a užívá se škála materiálů jako akryly, epoxidy na různých bázích, sklo i recyklované materiály. Díky těmto novým materiálům si můžeme dovolit větší flexibilitu a nové možnosti pro kreativní vyjádření.

<span id="page-8-2"></span><sup>8</sup> SMITHSONIAN NATIONAL MUSEUM OF ASIAN ART. You Tube [online]. [cit. 30.4.2024]

<span id="page-8-3"></span><sup>9</sup> Obr. příloha 6

Technologický pokrok má také nezanedbatelný vliv na techniku inkrustace. Umělci mohou využít počítačově generovaných konceptů díky různým softwarům, laserovému řezání a 3D tisku ke zlepšení preciznosti, efektivity a stability v práci. Tyto moderní nástroje umělcům umožňují vytvořit složité návrhy s velkou přesností.

S těmito informacemi o technice a inspiraci, bylo důležité najít další způsob, který by tuto techniku mohl obléci do nového moderního kabátu. K tomuto cíli mě zaujaly překlápěcí panely a obrazovky. K překlápěcím obrazovkám a panelům mne přivedla podoba rastru, který je možné převést na keramické nádoby. Jednoduchá vizuální podoba, která pracuje s negativem a pozitivem obrazu stejně jako inkrustace. Dále i jejich využití jak v letech minulých, tak i v současnosti mi dodávalo propojení se současným moderním vzhledem. Panely a obrazovky nás obklopují v každodenním současném životě. Obraz v rastu byl v mých myšlenkách výborná podoba pro můj přenos dekoru a pro inkrustaci.[10](#page-9-1)

### <span id="page-9-0"></span>**1.4 Displeje**

Elektromagnetické displeje v principu vychází ze semaforové signalizace s upravenou mechanickou konstrukcí. Díky využití moderních materiálů mají displeje výhodu ve velice dobré čitelnosti na větší vzdálenosti v návaznosti na typ provedení. Elektromagnetických displejů je několik variant.<sup>[11](#page-9-2)</sup>

Dělený překlápěcí displej je mechanismus pro zobrazování číslic a písmen, displej se skládá z otočných mechanismů umístěných vedle sebe. Základem konstrukce jsou dva kotouče, mezi nimiž jsou umístěny karty - tzv. "lístky", které zobrazují 10 znaků. Kotouče se otáčejí současně v protisměru hodinových ručiček.

Terčíkový displej pracuje se zobrazovacím prvkem v podobě bodu, který se používá v maticové soustavě terčíků. Funkčnost zajišťují dvě cívky, které překlápějí feromagnetický terčík o 180 stupňů po obdržení elektrické energie při vyžádání změny.

Segmentový displej využívá jednoduchý symbolový prvek, který je ukryt nebo vysunut. Funkčnost zajišťuje malý motor, který ovládá polohování segmentu. Pokud není segment vidět, je schován pod maskou displeje. Až po obdržení signálu je vysunut či zasunut štěrbinou v masce.

<span id="page-9-1"></span><sup>&</sup>lt;sup>10</sup> GOLOBOKOV, A. A. Complicated Issues Of Incrustation In The Teaching System Of Arts And Crafts [online]

<span id="page-9-2"></span><sup>11</sup> KEFURT, Petr. Displeje historické přesto aktuální [online]. [cit. 24.11.2023]

Jsou využívány jako veliké venkovní displeje, displeje na autobusech, tramvajích a vlacích po celém světě, také velké množství zprávových tabulí na dálnicích a informačních tabulích ve veřejném prostoru.<sup>[12](#page-10-1)</sup>

Displej, který nejvíce vyhovoval mé představě byl terčíkový displej a LED displej. Tyto displeje fungují v rastrové ploše a na daný příkaz, který je jim vyslán, otočí nebo rozsvítí určité body v obrazovce. A však s touto interaktivitou zobrazení jsem nemohl pracovat. V mém provedení musel být dekor měněn na jednotlivých vázách či na jednotlivých stěnách kontinuálně po obvodu.

Další věcí, kterou jsem musel vzít v potaz, bylo najít kromě techniky a stylu zobrazování přes rastr také vhodný styl obrazců či výjevů, které by se daly zobrazit. K tomuto účelu jsem zvažoval zprvu pixel art, kde bych pracoval s obrazci či piktogramy vyprávějící příběh nebo popisující situace. Nakonec jsem se obrátil na moderní techniku, počítačově generované obrazce. Neboli počítačové umění.

### <span id="page-10-0"></span>**1.5 Počítačové umění**

Počítačové umění je tvorba estetických objektů za pomoci softwaru na digitálním počítači. Obecně je definováno jako jakýkoli typ vizuálního uměleckého vyjádření, které využívá počítače při jeho tvorbě anebo zobrazení. To může zahrnovat jak přiznané, tak i iluzivní obrázky vytvořené zcela pomocí počítače a grafického programu. Přináší nové možnosti, zejména poměrně složitou přípravu obrazu. Existují také formy umění, které kombinují tradiční média s novějšími digitálními metodami, což vede k vytvoření děl, která mohou být obtížná zařadit do jednoho určitého žánru.

Počátek počítačového umění nacházíme v let 1956–1958, kdy vznikl pravděpodobně první snímek člověka na počítačové obrazovce, a to pin-up dívka na zařízení SAGE pro obranu vzdušného prostoru. V polovině 60. let byli většinou umělci zapojeni do tvorby počítačového umění, ve skutečnosti inženýři a vědci, protože měli jako jedni z mála přístup k počítačovým zdrojům dostupným ve vědeckých výzkumných laboratořích univerzit. Mnozí umělci začali opatrně zkoumat nově se rozvíjející počítačovou technologii jako kreativní nástroj.[13](#page-10-2)

<span id="page-10-1"></span><sup>12</sup> AUTOR NEUVEDEN. Elektromechanické displeje [online]. [cit. 24.11.2023]

<span id="page-10-2"></span><sup>13</sup>AUTOR NEUVEDEN. What is Computer Art [online]. [cit. 9.1.2024]

A. Michael Noll generoval r. 1962 počítačem tvořené vzory simulující malby Pieta Mondriana a Bridget Rileyové, které se staly klasikou.[14](#page-11-0)

Počátky počítačového umění spojujeme s érou, kdy se počítače začaly stávat dostupnými pro širší veřejnost a umělci začali objevovat jejich potenciál jako nástroje pro tvorbu uměleckých děl. Tento vývoj začal ve 20. století a rozvinul se paralelně s rozvojem počítačové technologie a digitálního zpracování. Jedním z prvních experimentátorů s počítačovým uměním byl Ben Laposky, který v padesátých letech 20. století vytvořil první počítačově generované obrazy pomocí oscilografu. Tyto obrazy byly vytvořeny matematickými funkcemi a vytvářely abstraktní vzory podobné uměleckým dílům.

Dalším významným mezníkem bylo vytvoření prvního počítačového programu pro generování grafiky, kterým byl program "Oscillographics" vytvořený Johnem Whitneyem v roce 1957. Tento program umožňoval vytváření složitých vizuálních efektů a abstraktních obrazů pomocí analogových osciloskopů.

V 60. letech 20. století začali umělci využívat počítačové technologie pro tvorbu uměleckých děl ve velké míře. Programy jako PICASSO, který byl vyvinut v roce 1963 na Univerzitě Illinois, umožňovaly umělcům vytvářet grafické kompozice pomocí počítačových algoritmů.

S postupem času se počítačové umění stalo stále více rozmanitým a sofistikovaným. Vznikaly nové programy a technologie, které umělcům poskytovaly širší možnosti pro tvorbu digitálního umění. Počítačové umění zahrnovalo různé formy, včetně digitálního malířství, generativního umění, počítačové grafiky, interaktivního umění a multimediálních instalací. S nástupem osobních počítačů a grafických programů v 80. a 90. letech se počítačové umění stalo ještě více přístupným pro širokou veřejnost. Umělci jako Andy Warhol a David Hockney začali experimentovat s digitálními technologiemi ve své tvorbě, čímž přinesli počítačové umění do popředí kulturního povědomí.[15](#page-11-1)

Dnes je počítačové umění neoddělitelnou součástí moderního umění a digitální kultury. Umělci po celém světě využívají počítačové technologie k vytváření inovativních a inspirativních děl, která odrážejí současný stav technologie a společnosti. Počítačové umění dnes existuje ve virtuálních prostředích, na sociálních sítích, ve formě interaktivních instalací a v mnoha dalších formách, přičemž stále rozvíjí nové techniky a estetické přístupy.

<span id="page-11-0"></span><sup>14</sup> Obr. příloha 7

<span id="page-11-1"></span><sup>15</sup> AUTOR NEUVEDEN. Digital art [online]. [cit. 9.1.2024]

Velkou inspirací mi byl Zdeněk Sýkora. S počítačovým uměním začal pracovat roku 1964, kdy spolupracoval s Jaroslavem Blažkem, který měl přístup k jednomu z prvních počítačů v České republice. Hlavní inspirací mi byl jeho styl práce s počítačem a zadáváním patřičných příkazů pro tvorbu jeho děl.[16](#page-12-2) Tato inspirace se projevila v procesu přípravy rastru.

Při práci s počítačem bylo nutné přijmout racionální logiku. Všechny vstupní parametry, tvary, poloha, barevnost, pravidla, jejich spojování musely být přesně definované a převedené na číselné kódy pro práci počítače. Poté bylo do prázdného rastru zadáno několik elementů, poté se za pomoci jednoduchých výpočtů určovalo, kde a jak zaujmou dané elementy sousední místa pro vyhovění zadaných parametrů. Nakonec byly všechny výsledky zaznamenány a uloženy.

# <span id="page-12-0"></span>**2. Cíl práce**

Cílem mé práce bylo vybrat si historickou keramickou techniku, kterou bych se naučil a přenesl do 21. století tak, aby daná technika promlouvala současným jazykem k moderní společnosti. Druhým cílem bylo vymyslet vhodné zobrazovací médium, jeho podobu a jaký užitek bude mít, tak aby celá práce vypadala jednolitě. Třetím cílem bylo, co bude danou technikou zobrazováno, jaká bude podoba dekoru, co budu chtít zobrazovat na nádobách tak, aby celá práce vypadala současně a svěže. Také potřeba najít a zvolit styl dekoru, ze kterého budu vycházet tak, abych používal současné prostředky a vizualizace.

# <span id="page-12-1"></span>**3. Proces přípravy**

Při přípravě k tvorbě jsem byl postaven před několik otázek. Bude vznikající forma užitná, či nikoliv? Jaký bude účel nádoby? Jaký bude tvar? Jaký tvar bude mít rastr a v jak velké ploše bude? A největší otázka. Co na nádobách bude zobrazováno?

Po zvažování jsem dospěl k názoru, že bych chtěl vytvořit jak funkční, tak i dekorativní předmět. Napadla mě proto váza jako nádoba, kterou máme vystavenou v rámci dekorace

<span id="page-12-2"></span><sup>16</sup> AUTOR NEUVEDEN. Zdeněk Sýkora [online]. [cit. 24.2.2024]

v daném prostoru. Navíc ji využijeme dále v kombinaci s živými či sušenými květinami, čímž nádoba získává účel. Při výběru tvaru jsem se nechal inspirovat podobou obrazovky, její plochou a možností použití některých obrazovek na budovách. Proto vznikly dvě vázy, jedna čtvercového půdorysu se zaoblenými hranami a druhá válcová. Pro tuto podobu jsem byl navíc inspirován moderními speakery a reproduktory. Čtvercový rastr vychází z bitů na obrazovkách, zatímco kruhový rastr vychází z LED panelů a kruhových překlápěcích panelů. Následně bylo důležité, jak velký rastr bude, jaká je vhodná velikost mezer mezi jednotlivými obrazci v rastru. A také, jak velká plocha vázy má být zakrytá rastrem. Tyto otázky jsem vystavil testu, kdy jsem si vymodeloval a vytiskl na 3D tiskárně destičky s různými typy rastru, velikostmi a mezerami. Došel jsem k velikostem jednotlivých tvarů 6 mm, mezery mezi jednotlivými obrazci v rastru 1,5 mm a velikost celkové plochy na váze, kde rastr je po celém tvaru kromě zaoblených přechodů k hrdlu a podední vázy.

Nejtěžší otázka byla, co budu zobrazovat. Tato otázka byla pro mne největší výzvou, ale nakonec jsem po různých zkouškách vždy došel k pixel artu.[17](#page-13-0) Pixel art je druh tvorby na počítači s ohledem na zobrazování. V současné době je postaven na vykreslování obrazu tvořených v rastrové mřížce obsahující jednotlivé bod, pixely. Na tomto principu pracuje nepřeberné množství grafických editorů. Je charakteristický především vytvářením velmi precizní grafiky v několika násobném zvětšení.[18](#page-13-1)

Rozhodl jsem se jít několika směry dekoru. První směr byl abstraktní, kdy jsem se rozhodl pracovat s náhodou. Nahodile jsem nakreslil čáry na vytištěné ploše rastu a následně vybarvil jednotlivá okénka, která byla protínána nebo procházela vedle sebe v bezprostřední blízkosti. Druhý směr bylo vycházet z principu celulárního automatu, což je program, kde je zadán příkaz, a ten je následně generován v podobě rastru do nekonečna a řídí se určitými pravidly. Třetí je znovu o náhodě. Na malém rastru si nechám vybarvit několik obrazců. Těmto vzniklým předlohám přiřadím čísla. Následně házím kostkou a podle padlých čísel vyplňuji rastr nádoby korespondujícími předlohami, dokud není postupně zaplněna celá dekorovaná plocha vázy.

<span id="page-13-0"></span><sup>&</sup>lt;sup>17</sup> Obr. příloha 8

<span id="page-13-1"></span><sup>18</sup> TIŠNOVSKÝ, Pavel. Pixel art aneb umění práce s body [online]. [cit. 3.4.2024]

### <span id="page-14-0"></span>**4. Proces tvorby**

Po ujasnění konceptu následovaly kresebné návrhy a modely, jak by vše mělo vypadat. Jako způsob tvorby vázy jsem vybral lití do sádrových forem a bylo nutné tomu přizpůsobit celou tvorbu modelu. Po vybrání tvaru a rastru jsem se uchýlil k 3D modelování v programu Rhinoceros. V tomto programu jsem vymodeloval model vázy. Dále bylo důležité zvolit způsob výroby finálního modelu vázy, který použiji pro tvorbu formy. Po počátečních pokusech, kdy jsem tiskl model z plastického filamentu na 3D tiskárně, jsem usoudil na základě špatné separace formy od modelu, kdy došlo až k poničení sádrového odlitku zachytáváním se v drážkách po tisku a v jednotlivých okénkách rastru, že je potřeba vytvořit elastický model. Proto jsem zvolil tvorbu modelu ze silikonu. Pro toto řešení bylo nutné poupravit model vázy. Největším účinným řešením bylo zmenšení hloubky rastru a zaoblení vnitřní části rastru s upravením do kónusu. Dále také zaoblení hran a mírné prohnutí stěn u hranaté nádoby.

Na vymodelovaný tvar vázy s rastrem jsem vytvořil ve 3D programu formu, kterou jsem nechal vytisknout na 3D tiskárně. Poté jsem formu vylil několika vrstvami silikonu pro vytvoření odlitku vázy. Zbylý prostor jsem zalil sádrou jako jádro modelu pro udržení tvaru. Následovalo vyndání a očištění modelu a jeho následné zalití sádrou pro vytvoření sádrové formy. Po retuši a vyschnutí formy v sušárně jsem se mohl pustit do odlévání. Po odlití a vyndání z formy jsem vyplnil rastr engobou do požadovaného vzoru dekoru. Engobu jsem si předem připravil smícháním keramické licí hmoty s barvítkem v poměru 6 % barvítka na celkovou váhu licí hmoty. Následně jsem celou vázu nechal zaschnout a poté seškrabal a očistil přebytek engoby na dekoru. Poté již následovalo jen dosušení, přežah, glazování transparentní glazurou a ostrý výpal.

Při tvorbě jsem se potýkal s následujícími problémy: prohýbání stěn a odpraskávání engob ve vyplněném rastru. Prohýbání jsem vyřešil jemným zaoblením tvaru tzv. bombírungu. Složitější to bylo s odpraskáváním engob. Bylo nutné udělat pokusy a zbavit se nebo alespoň snížit riziko odprasknutí engoby v rastru. Po konzultaci s naším technologem jsem došel k závěru, že tento problém vzniká při vyplňování rastru, kdy původní nádoba má jinou hodnotu vlhkosti než vyplňující engoba při vyplňování rastru, působí proti sobě dvě rozdílné sušící křivky. Proto jsem začal přidávat do engoby ocet pro snížení smrštění při sušení a začal vlhčit rastr před vyplněním rozprašovačem. Po několika pokusech jsem došel k pozitivním výsledkům.

# <span id="page-15-0"></span>**5. Popis díla**

Práce vychází z techniky inkrustace, která pracuje na principu rytí dekoru do keramické nádoby. Následné vyplnění rytiny keramickou hmotou, která byla obarvena pro vytvoření zdobných a barevných dekorů. Dekor je zobrazován v rastru na ploše nádoby vycházející z podoby analogových a LED displejů. Podoba dekoru váz vychází a je inspirována z počítačového umění, pixel artu, prvopočátku počítačového umění a děl Zdeňka Sýkory. Samotný dekor pracuje s na sebe navazujícím nebo korespondujícím principem. Postupným překrýváním jednotlivých obrazců, opakováním několika tvarů na ploše či zaplněním řádek v sekvenci prázdných a plných bodů s matematicky se měnícími poměry. Práce se skládá ze dvou váz zaobleného čtvercového a kruhového půdorysu se zaoblenými hranami v oblasti hrdla nádoby a spodní části u nožičky. Nádoby jsou vyrobeny ze světlé a černým barvítkem obarvené kameniny, vyplňované obarvenou kameninovou hmotou barvítky.

Čtvercová nádoba je o velikosti 22 cm na výšku s půdorysem 13,5 x 13,5 cm. S rastrem o velikosti 29 x 66 čtverečků. Kruhová nádoba je velká 26,5 cm s půdorysem o průměru 15 cm. Rastr je v každém řádku posunut o 60 stupňů doprava. Celková velikost rastru je 32 x 64 koleček. Na ploše obou váz se nachází rastr, který je vyplněn technikou inkrustace. Rastr je vyplňovaný kameninovou engobou obarvenou v různých barvách. Inkrustace je schovaná pod transparentní glazurou.

Dekor, který se v rastru objevuje, je abstraktní s využitím náhody v podobě barevných čar, dekoru vycházejícího z generovaných obrazců z celulárního automatu a nahodilosti obrazců, které jsou vytvořeny v malém rastru, který je poskládán vedle sebe.

### **Barevné čáry**

Dekor spočívá v inspiraci z práce Zdeňka Sýkory *Linie*, Barevná serigrafie, 90 x 90 cm, 1995. [19](#page-15-1) Pro tento dekor jsem vytiskl rastr kruhové vázy na papír a tužkou jsem načrtl náhodně volnou rukou několik čar. Takto jsem si připravil několik listů s náhodnými čarami. Následně jsem kolem čar vybarvil lihovým fixem dva body po celé délce. Takto vzniklým liniím byla dále přiřazena barva a pořadí listů, ve kterém budou vyplňovány na vázy. Následovalo doplňování

<span id="page-15-1"></span><sup>19</sup> Obr. příloha 9

jednotlivých čar do rastru. Kdy jsou vázy jedna po druhé postupně zaplňovány překrývajícími se čarami.

#### **Celulární automat**

Tento dekor je inspirován tvořením obrazců dle matematických rovnic v celulárním automatu. Zde při zadání specifické číslice nebo předvyplnění označených a neoznačených bodů je automatem vytvářen nekonečný dekor<sup>[20](#page-16-0)</sup> jenž střídá poměr vyplněných a nevyplněných polí v jednotlivých řadách. Pro své použití jsem hodil kostkou pro vyplnění první linie, která mi udá zbylý postup. Následně jsem házel opět kostkou. Při padnutí sudého čísla jsem ubíral vybarvených čtverečků a přidával nevybarvených. Při lichém čísle opačně dokud nebyla zaplněna celá plocha.

#### **Obrazce**

Dekor, který využívá opakujících se obrazců, byl také inspirován Zdeňkem Sýkorou, a to dílem *Černobílá struktura*, Serigrafie, 87,5 x 43,5 cm, 1968.<sup>[21](#page-16-1)</sup> Zde jsem vytvořil na vytištěném rastru trojúhelníkové a čtvercové obrazce v negativním a pozitivním pohledu. Zaplnění rastru těchto dvojic spočívalo v různorodosti poměrového zaplnění plochy. Následně tyto obrazce byly skládány vedle sebe v jednotlivých patrech, kdy se v každém patře opakoval jeden dekor.

<span id="page-16-0"></span><sup>&</sup>lt;sup>20</sup> Obr. příloha 10

<span id="page-16-1"></span> $21$  Obr. příloha 11

# <span id="page-17-0"></span>**6. Seznam použitých zdrojů**

#### **Literatura:**

HANKÝŘ, Vladimír a Jaroslav KUTZENDORFER. Technologie keramiky. Praha. Silikátový svaz, 2008. ISBN978-80-8685-48-1.

VLČKOVÁ, Lucie a HEKRDLOVÁ, Alice. ed. Krásná jizba DP 1927-1948: Design pro demokracii. V Praze: Uměleckoprůmyslové museum, 2019. ISBN 978-80-7101-180-4.

MINÁŘ, Marek, Řezbářské řemeslo, Praha, Grada, 2021, ISBN 978-80-247-5254-9

NOVÁK, Petr, Intarzie – královna uměleckých nábytkových technik, Most, Oblastní muzeum, 2005, ISBN 80-85843-70-6

PIJOAN, José, Dějiny umění. 4 vydání, Svazek3, Praha, Knižní klub, Balois 1998, ISBN 80- 7176-866-9

#### **Internetové zdroje:**

이천시청. You Tube [online]. [cit. 15.3.2023]. Dostupný na WWW:

<https://www.youtube.com/watch?v=YeaULZv248w>

SMITHSONIAN NATIONAL MUSEUM OF ASIAN ART. You Tube [online]. [cit. 30.4.2024]. Dostupný na WWW:<https://www.youtube.com/watch?v=oJIlJf1LJVY>

GOLOBOKOV, A. A. Complicated Issues Of Incrustation In The Teaching System Of Arts And Crafts [online]. [cit. 10.10.2024]. Dostupný na WWW: <https://www.europeanproceedings.com/article/10.15405/epsbs.2021.06.03.1>

AUTOR NEUVEDEN. Exploring the evolution of inlay art: From ancient craftsmanship to contemporary today [online]. [cit. 10.10.2024]. Dostupný na WWW: [https://gajarts.com/blogs/news/exploring-the-evolution-of-inlay-art-from-ancient](https://gajarts.com/blogs/news/exploring-the-evolution-of-inlay-art-from-ancient-craftsmanship-to-contemporary-design)[craftsmanship-to-contemporary-design](https://gajarts.com/blogs/news/exploring-the-evolution-of-inlay-art-from-ancient-craftsmanship-to-contemporary-design)

AUTOR NEUVEDEN. What is Computer Art [online]. [cit. 9.1.2024]. Dostupný na WWW: <https://www.geeksforgeeks.org/what-is-computer-art/>

AUTOR NEUVEDEN. Digital art [online]. [cit. 9.1.2024]. Dostupný na WWW: <https://www.vam.ac.uk/articles/digital-art>

KEFURT, Petr. Displeje historické přesto aktuální [online]. [cit. 24.11.2023]. Dostupný na WWW: [http://www.odbornecasopisy.cz/elektro/casopis/tema/displeje-historicke-presto](http://www.odbornecasopisy.cz/elektro/casopis/tema/displeje-historicke-presto-aktualni--17904)[aktualni--17904](http://www.odbornecasopisy.cz/elektro/casopis/tema/displeje-historicke-presto-aktualni--17904)

AUTOR NEUVEDEN. Elektromechanické displeje [online]. [cit. 24.11.2023]. Dostupný na WWW:<http://plc-automatizace.cz/knihovna/hmi/technologie/mechanicke.htm>

SÝKOROVÁ, Lenka. Medailony [online]. [cit. 27.12.2023]. Dostupný na WWW: <https://www.zdeneksykora.cz/?s=zivotopis>

AUTOR NEUVEDEN. Zdeněk Sýkora [online]. [cit. 24.2.2024]. Dostupný na WWW: [http://www.multimediaexpo.cz/mmecz/index.php/Zden%C4%9Bk\\_S%C3%BDkora](http://www.multimediaexpo.cz/mmecz/index.php/Zden%C4%9Bk_S%C3%BDkora)

TIŠNOVSKÝ, Pavel. Pixel art aneb umění práce s body [online]. [cit. 3.4.2024]. Dostupný na WWW: <https://www.root.cz/clanky/pixel-art-aneb-umeni-prace-s-body/>

### **Obrazové zdroje:**

Obr.1

AUTOR NEUVEDEN. www.goryeobeauty.com [online]. [cit. 2.4.2024]. Dostupný na WWW:<https://www.goryeobeauty.com/blogs/korean-culture/goryeo-celadon>

Obr.2

AUTOR NEUVEDEN. www.deiniolwilliams.uk [online]. [cit. 2.4.2024]. Dostupný na WWW:<https://www.deiniolwilliams.uk/blog/2014-09-21-medieval-tiles>

Obr.3

AUTOR NEUVEDEN. buffaloah.com [online]. [cit. 1.4.2024]. Dostupný na WWW: <https://buffaloah.com/a/virtual/italy/flor/bap/ext/index.html>

Obr.4

AUTOR NEUVEDEN. www.poderesantapia.com [online]. [cit. 3.4.2024]. Dostupný na WWW:<http://www.poderesantapia.com/engels/siena/sienaduomomosaicfloor.htm>

Obr.5

AUTOR NEUVEDEN. cs.wikipedia.org [online]. [cit. 1.4.2024]. Dostupný na WWW: [https://cs.wikipedia.org/wiki/Intarzie#/media/Soubor:Stipo\\_con\\_paesaggi\\_intarsiati,\\_xv\\_secol](https://cs.wikipedia.org/wiki/Intarzie#/media/Soubor:Stipo_con_paesaggi_intarsiati,_xv_secolo.JPG) [o.JPG](https://cs.wikipedia.org/wiki/Intarzie#/media/Soubor:Stipo_con_paesaggi_intarsiati,_xv_secolo.JPG)

Obr.6

AUTOR NEUVEDEN. ceramicsofkorea.blogspot.com [online]. [cit. 1.4.2024]. Dostupný na WWW:<https://ceramicsofkorea.blogspot.com/p/inlaid-ware.html>

Obr.7

AUTOR NEUVEDEN. collections.vam.ac.uk [online]. [cit. 3.4.2024]. Dostupný na WWW: [https://collections.vam.ac.uk/item/O1193787/computer-composition-with-lines-photograph-a](https://collections.vam.ac.uk/item/O1193787/computer-composition-with-lines-photograph-a-michael-noll/)[michael-noll/](https://collections.vam.ac.uk/item/O1193787/computer-composition-with-lines-photograph-a-michael-noll/)

Obr.8

AUTOR NEUVEDEN. www.root.cz [online]. [cit. 3.4.2024]. Dostupný na WWW: <https://www.root.cz/clanky/pixel-art-aneb-umeni-prace-s-body/>

#### Obr.9

AUTOR NEUVEDEN. www.acb.cz [online]. [cit. 2.4.2024]. Dostupný na WWW: <https://www.acb.cz/cs/ceny-umeni/zdenek-sykora/linie-ii-zdenek-sykora-1920>

Obr.10

AUTOR NEUVEDEN. nahumsa.github.io [online]. [cit. 1.4.2024]. Dostupný na WWW: <https://nahumsa.github.io/n-blog/2020-06-26-cellular-automaton/>

Obr.11

AUTOR NEUVEDEN. www.acb.cz [online]. [cit. 1.4.2024]. Dostupný na WWW: [https://www.acb.cz/cs/ceny-umeni/zdenek-sykora/cernobila-struktura-zdenek-sykora-1920-](https://www.acb.cz/cs/ceny-umeni/zdenek-sykora/cernobila-struktura-zdenek-sykora-1920-2011) [2011](https://www.acb.cz/cs/ceny-umeni/zdenek-sykora/cernobila-struktura-zdenek-sykora-1920-2011)

### <span id="page-21-0"></span>**7. Resumé**

The whole work is based on the technique of inlay, which operates on the principle of carving negative relief into the thickness of the wall of a ceramic vessel. Subsequently, the carved patterns are filled with the same ceramic material, which has been colored to create decorative and colorful designs. The decor is displayed in the style of flip-dot and LED displays, which are depicted in a grid pattern on the surface. The vase decorations draw inspiration from computer art, where the decor is generated continuously. This is achieved by gradually overlaying individual patterns, repeating several shapes on the surface, or filling rows with sequences of empty and filled dots with mathematically changing proportions.

The work consists of two vases with rounded square and circular bases, featuring rounded edges around the neck of the vessel and the bottom part near the foot. These vessels are made of light-colored stoneware filled with colored stoneware paste. The square vessel measures 22 cm in height with a base of 13.5 x 13.5 cm and is divided into a grid of 29 x 66 squares. The circular vessel is 26.5 cm with a base diameter of 15 cm. Its grid is shifted 60 degrees to the right in each row. The overall grid size is 32 x 64 circles. Both vases' surfaces contain a filled in grid using the inlay technique. The grid is filled with stoneware engobe colored in various hues and is covered with a transparent glaze. The decor in the grid is abstract, utilizing chance in the form of colored lines, decor derived from generated patterns like cellular automat and patterns created in small grids which are placed next to each other.

## <span id="page-22-0"></span>**8.Seznam použitých příloh**

- Obr. 1 Rytí dekoru technikou Sang-gam
- Obr. 2 Středověká dlaždice tvořená ražením
- Obr. 3 Florentské baptisterium San Giovanni
- Obr. 4 Podlaha v Siena Duomo
- Obr. 5 Kabinet v Pallazzo Ducale
- Obr. 6 Inkrustovaná láhev z dynastie Joseon
- Obr. 7 Počítačová kompozice, A. Michael Noll
- Obr. 8 Pixel Art
- Obr. 8 Zdeněk Sýkora, Linie, Barevná serigrafie, 90 x 90 cm, 1995
- Obr. 9 Cellular automaton
- Obr. 10 Zdeněk Sýkora, Černobílá struktura, Serigrafie, 87,5 x 43,5 cm, 1968
- Obr. 11 Tvorba silikonového modelu (foto autor)
- Obr. 12 Silikonový model (foto autor)
- Obr. 13 Zkoušky engob a rastru (foto autor)
- Obr. 14 Lití do sádrové formy (foto autor)
- Obr. 15 Míchání engob (foto autor)
- Obr. 16 Plnění rastru (foto autor)
- Obr. 17 Plnění rastru barevnými engobami (foto autor)
- Obr. 18 Lití a retušování váz po přežahu (foto autor)
- Obr. 19 Trojce váz s menším zabarvením (foto Kateřina Králová)
- Obr. 20 Trojce váz s větším zabarvením (foto Kateřina Králová)
- Obr. 21 Protiklad zaplnění (foto Kateřina Králová)
- Obr. 22 Kruhová váza (foto Kateřina Králová)
- Obr. 23 Detail kruhové Vázy (foto Kateřina Králová)
- Obr. 24 Soubor tří váz (foto Kateřina Králová)
- Obr. 25 Pohled na vázu (foto Kateřina Králová)
- Obr. 26 Pohled na vázu (foto Kateřina Králová)
- Obr. 27 Pohled na vázu (foto Kateřina Králová)
- Obr. 28 Vázy s čtvercovými obrazci (foto Kateřina Králová)
- Obr. 29 Pohled na vázu (foto Kateřina Králová)
- Obr. 30 Pohled na vázu (foto Kateřina Králová)
- Obr. 31 Pohled na vázu (foto Kateřina Králová)
- Obr. 32 Vázy s trojúhelníkovými obrazci (foto Kateřina Králová)
- Obr. 33 Pohled na vázu (foto Kateřina Králová)
- Obr. 34 Pohled na vázu (foto Kateřina Králová)
- Obr. 35 Pohled na vázu (foto Kateřina Králová)

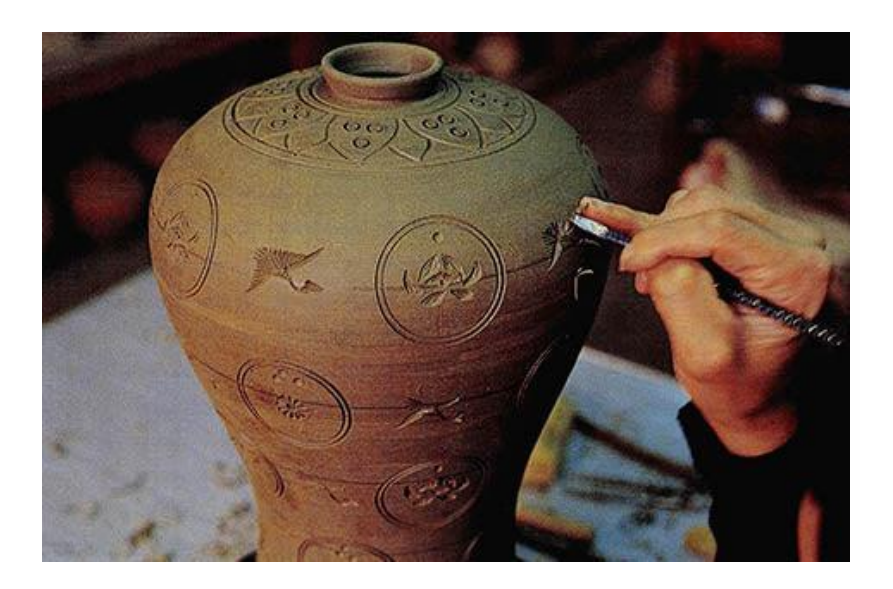

**Obr. 1 – Rytí dekoru technikou Sang-gam**

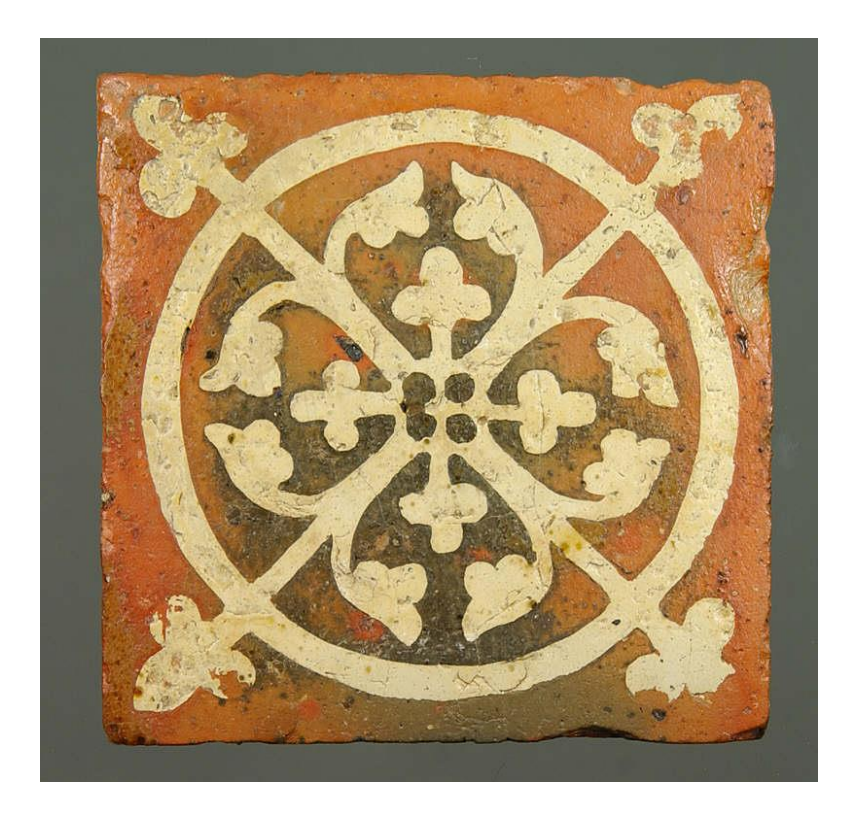

**Obr. 2 – Středověká dlaždice tvořená ražením** 

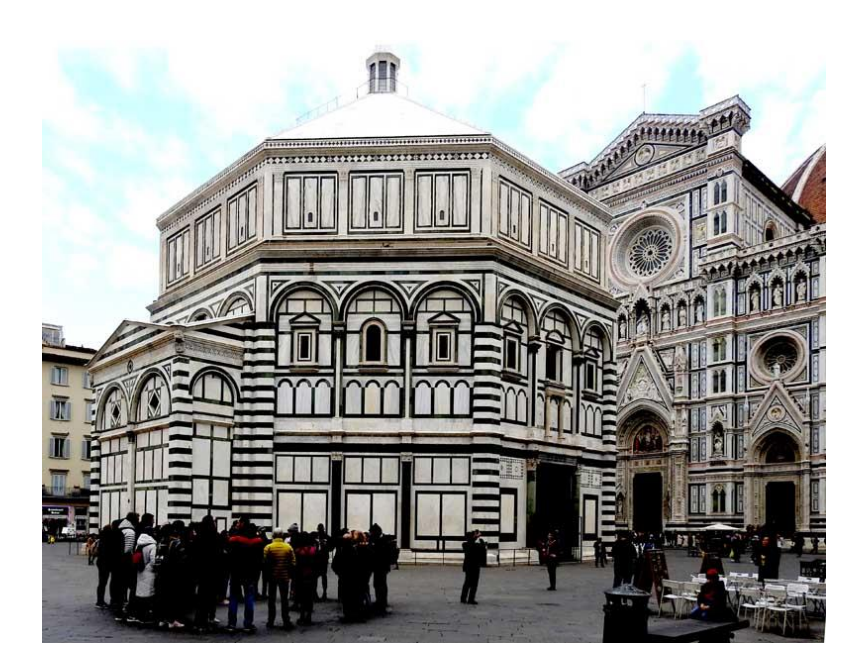

**Obr. 3 – Florentské baptisterium San Giovanni**

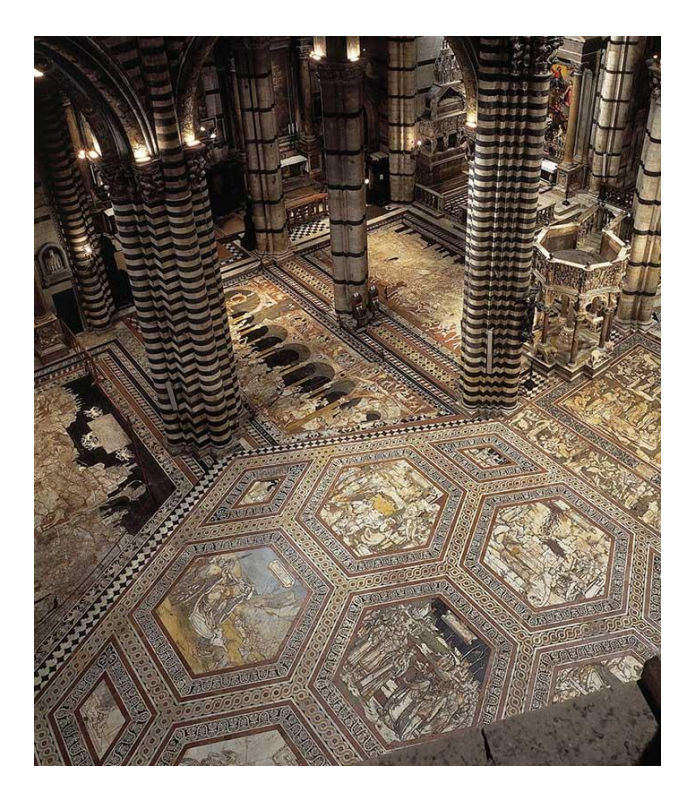

**Obr. 4 – Podlaha v Siena Duomo**

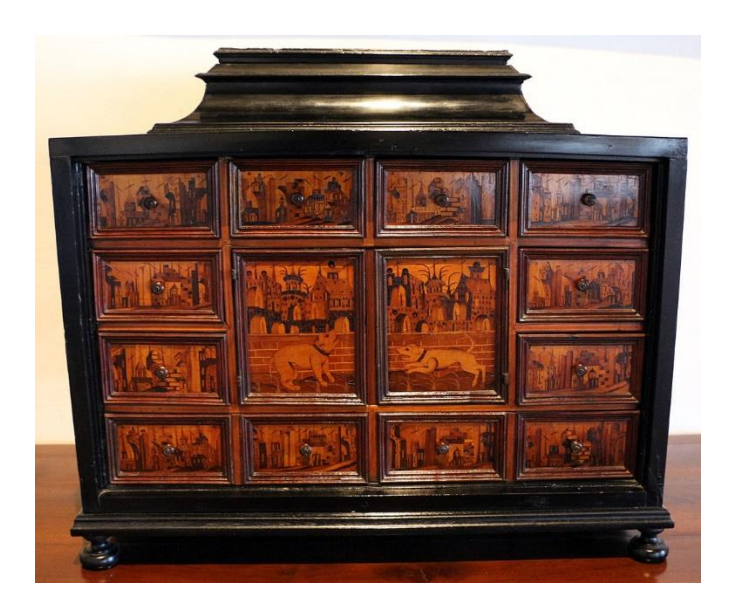

**Obr. 5 – Kabinet v Pallazzo Ducale**

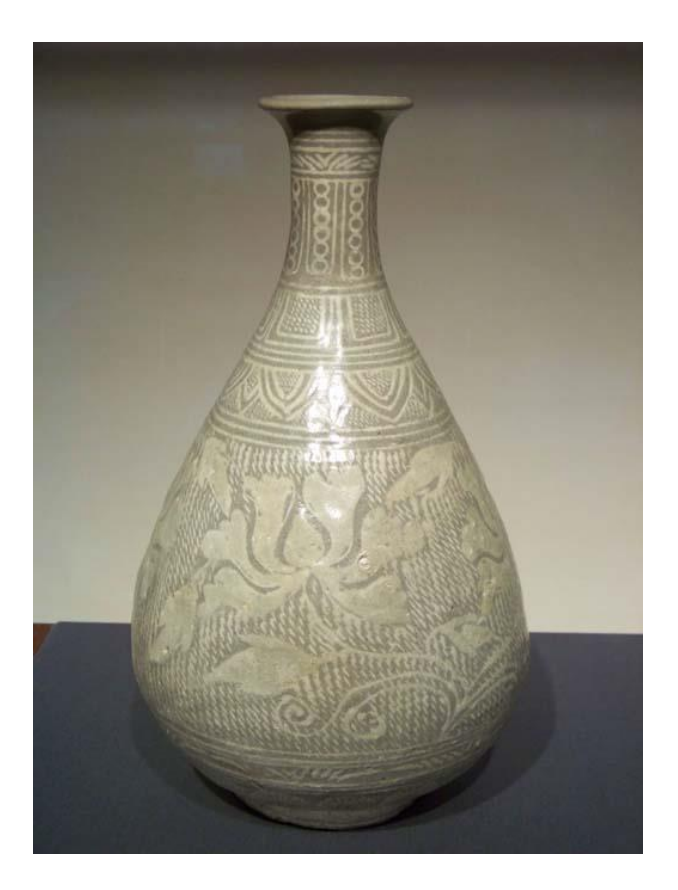

**Obr. 6 – Inkrustovaná láhev z dynastie Joseon**

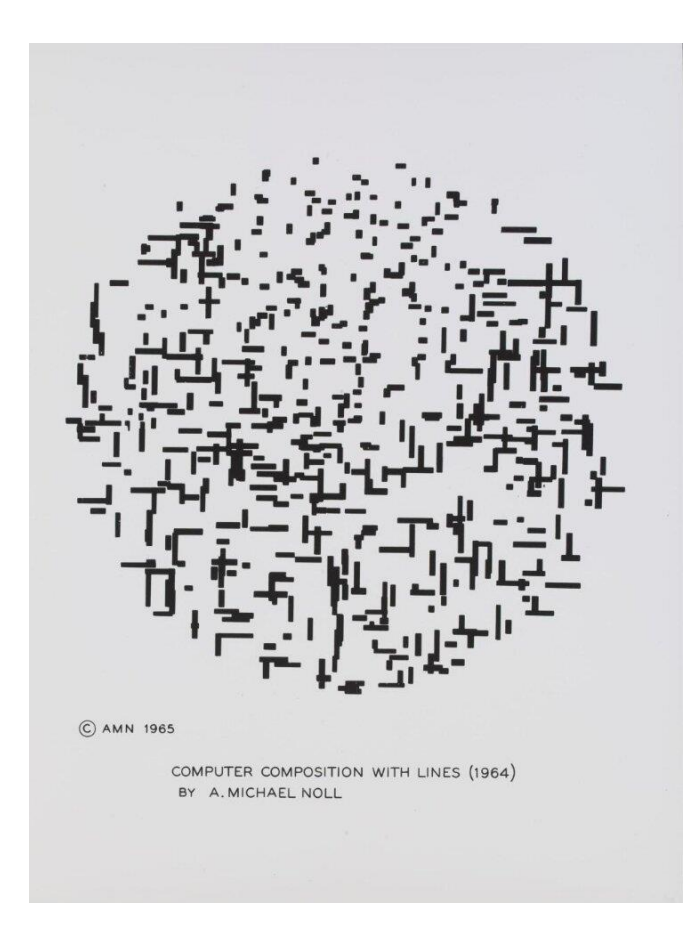

**Obr. 7 – Počítačová kompozice, A. Michael Noll**

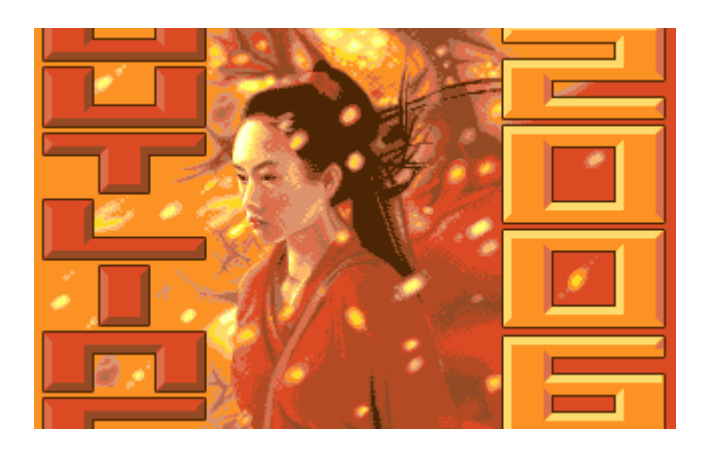

**Obr. 8 – Pixel Art**

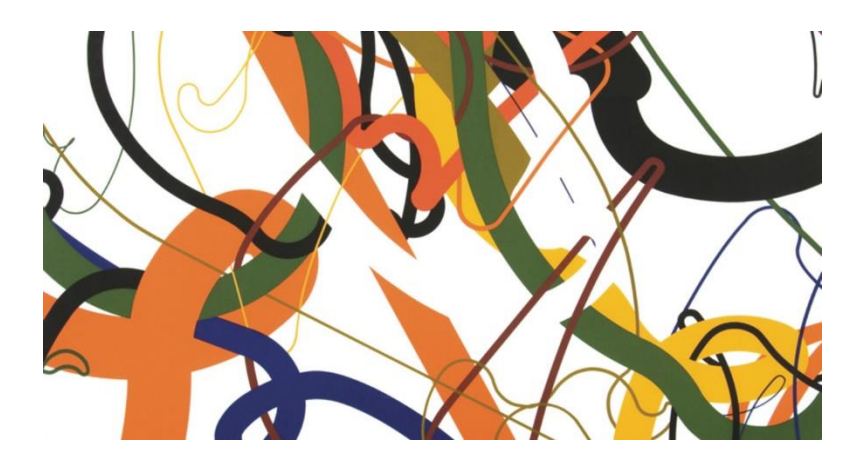

**Obr. 8 – Zdeněk Sýkora, Linie, Barevná serigrafie, 90 x 90 cm, 1995**

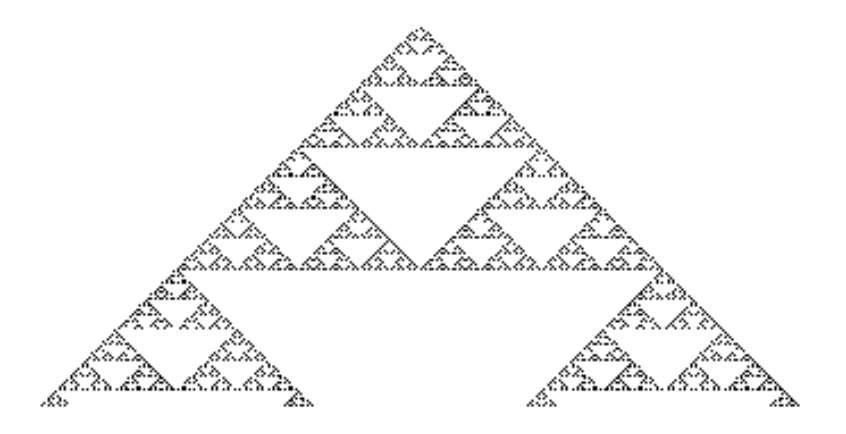

**Obr. 9 – Cellular automaton**

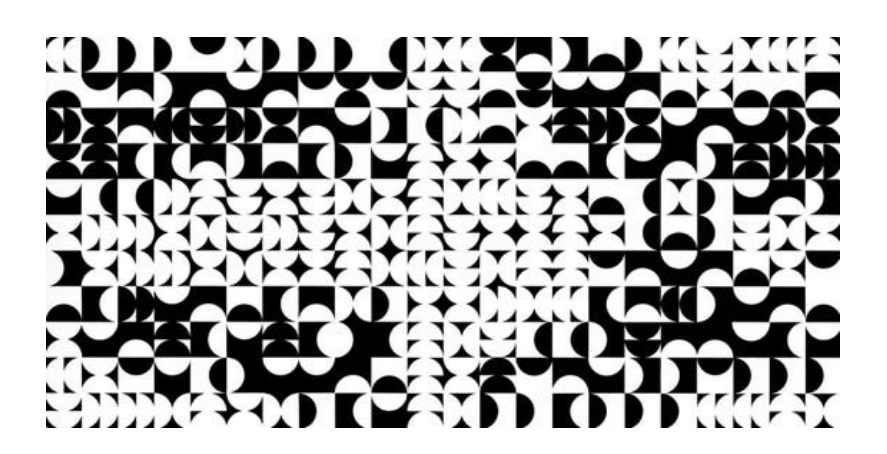

**Obr. 10 – Zdeněk Sýkora, Černobílá struktura, Serigrafie, 87,5 x 43,5 cm, 1968**

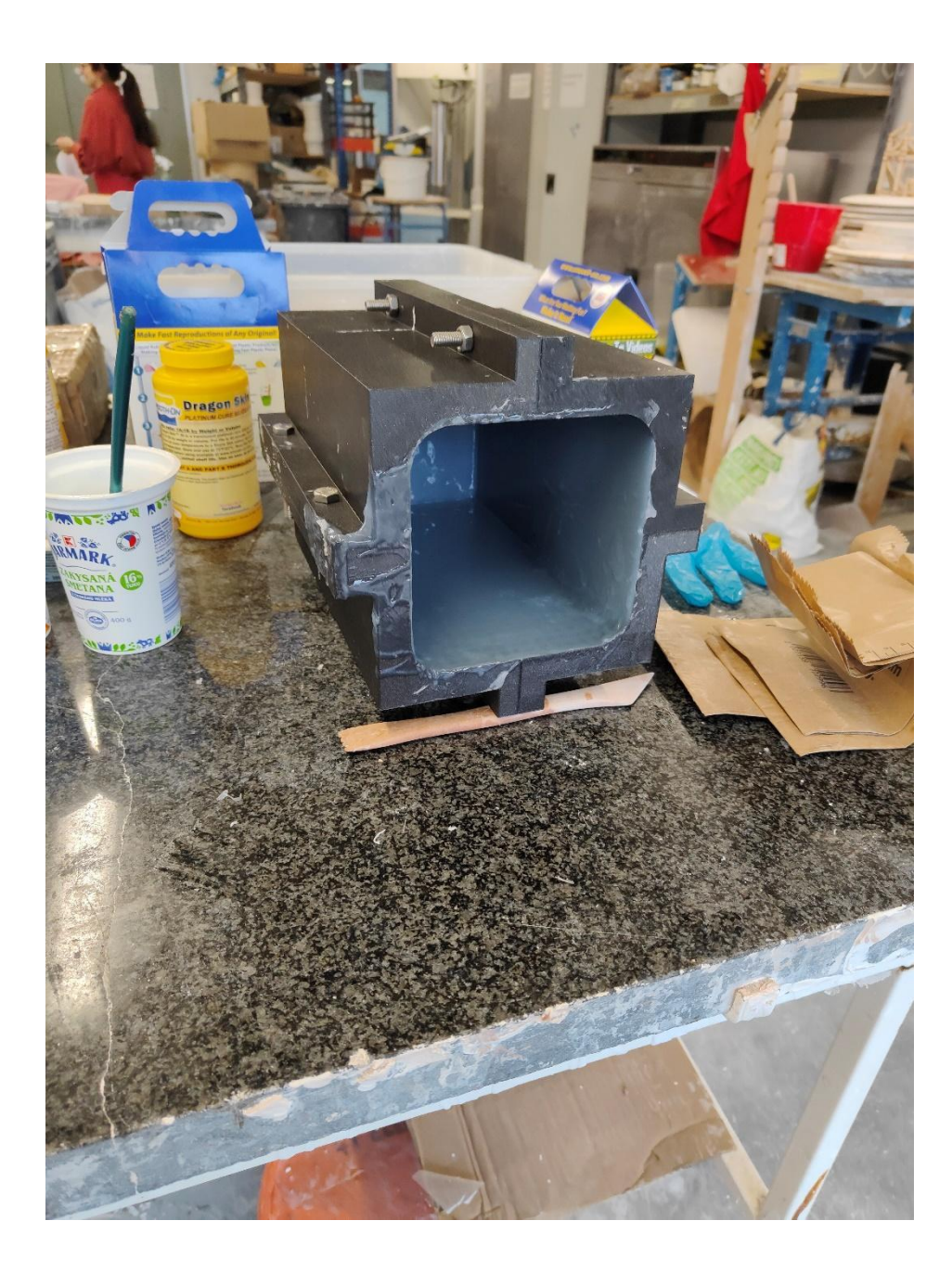

**Obr. 11 – Tvorba silikonového modelu (foto autor)**

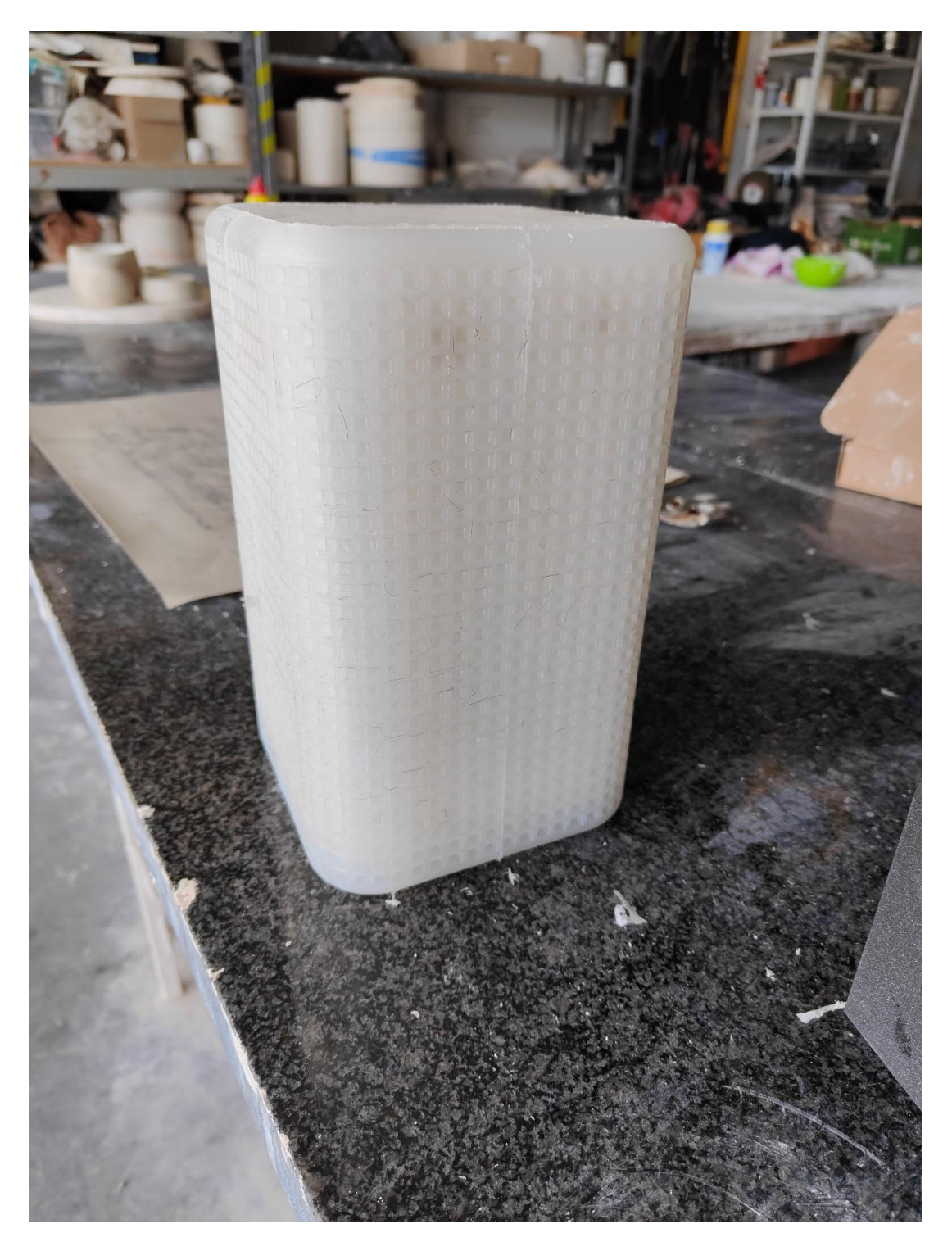

**Obr. 12 – Silikonový model (foto autor)**

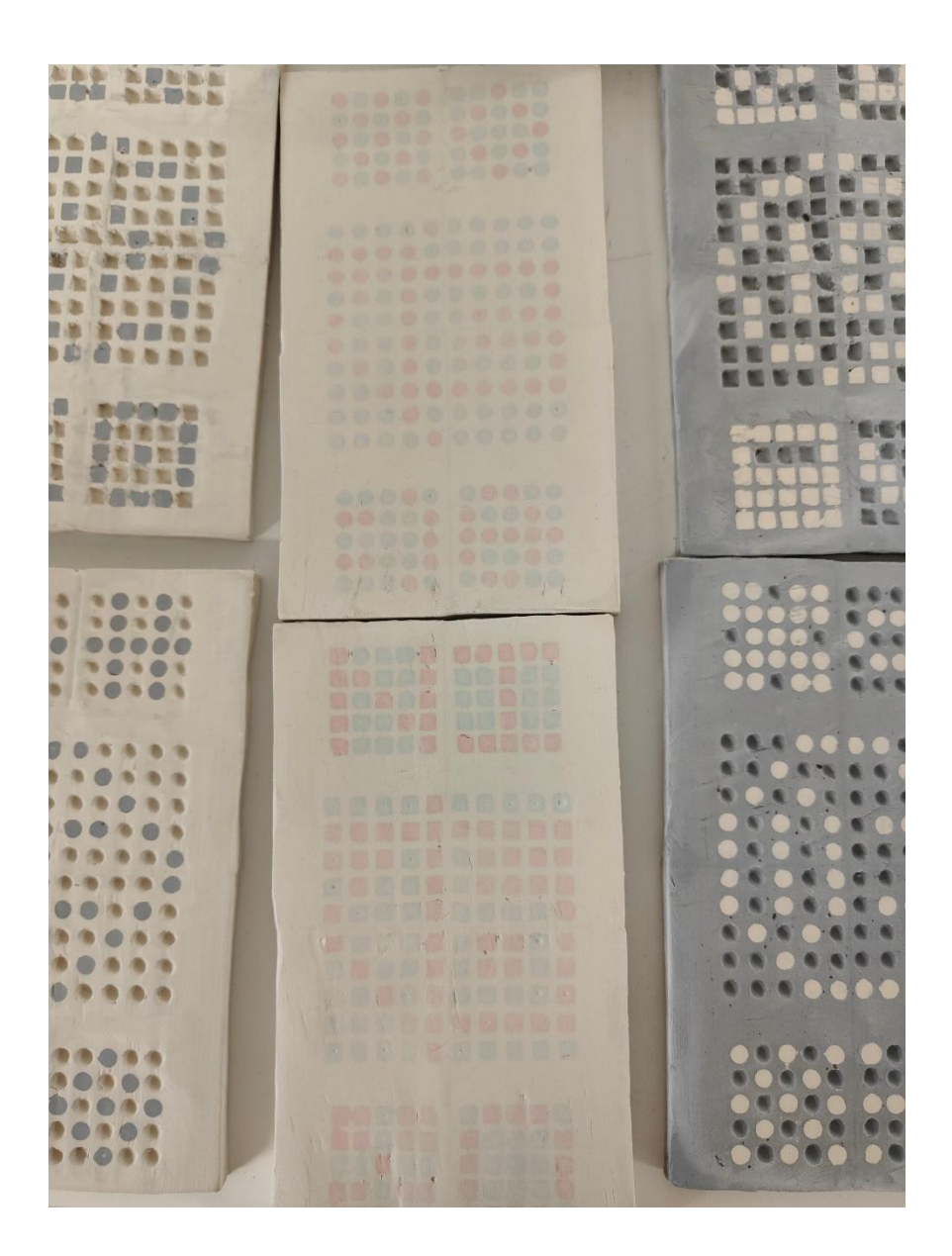

**Obr. 13 – Zkoušky engob a rastru (foto autor)**

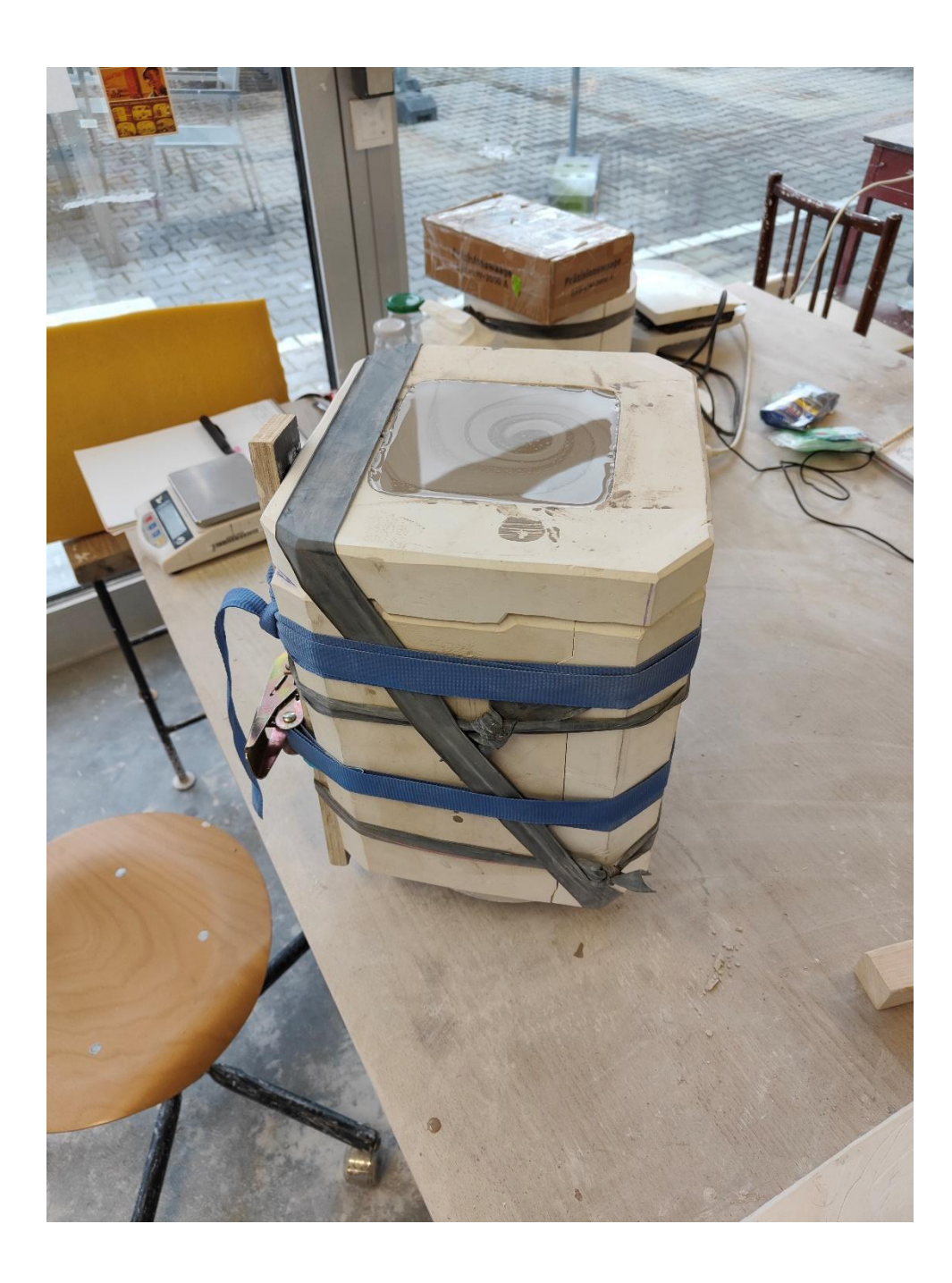

**Obr. 14 – Lití do sádrové formy (foto autor)**

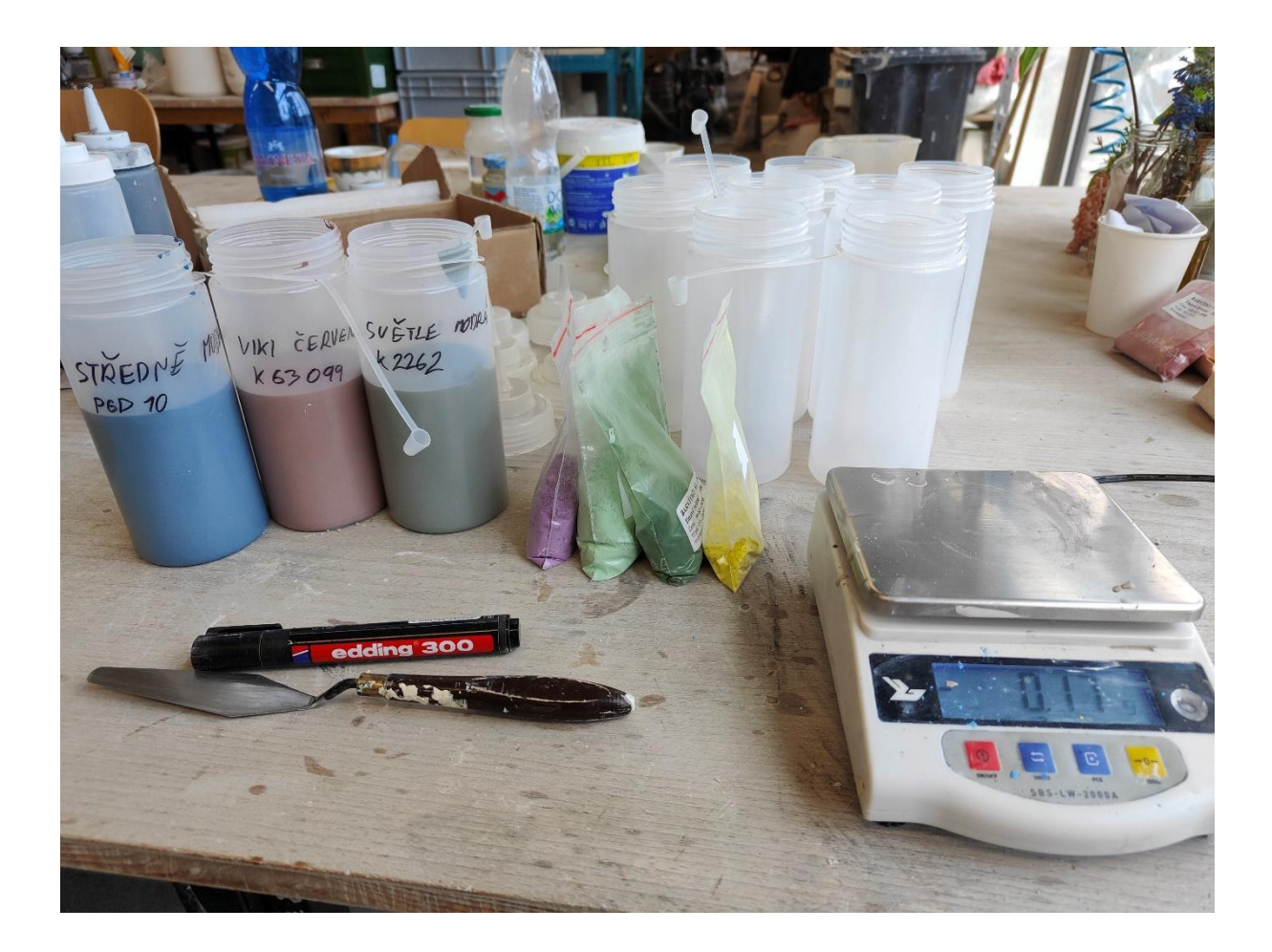

**Obr. 15 – Míchání engob (foto autor)**

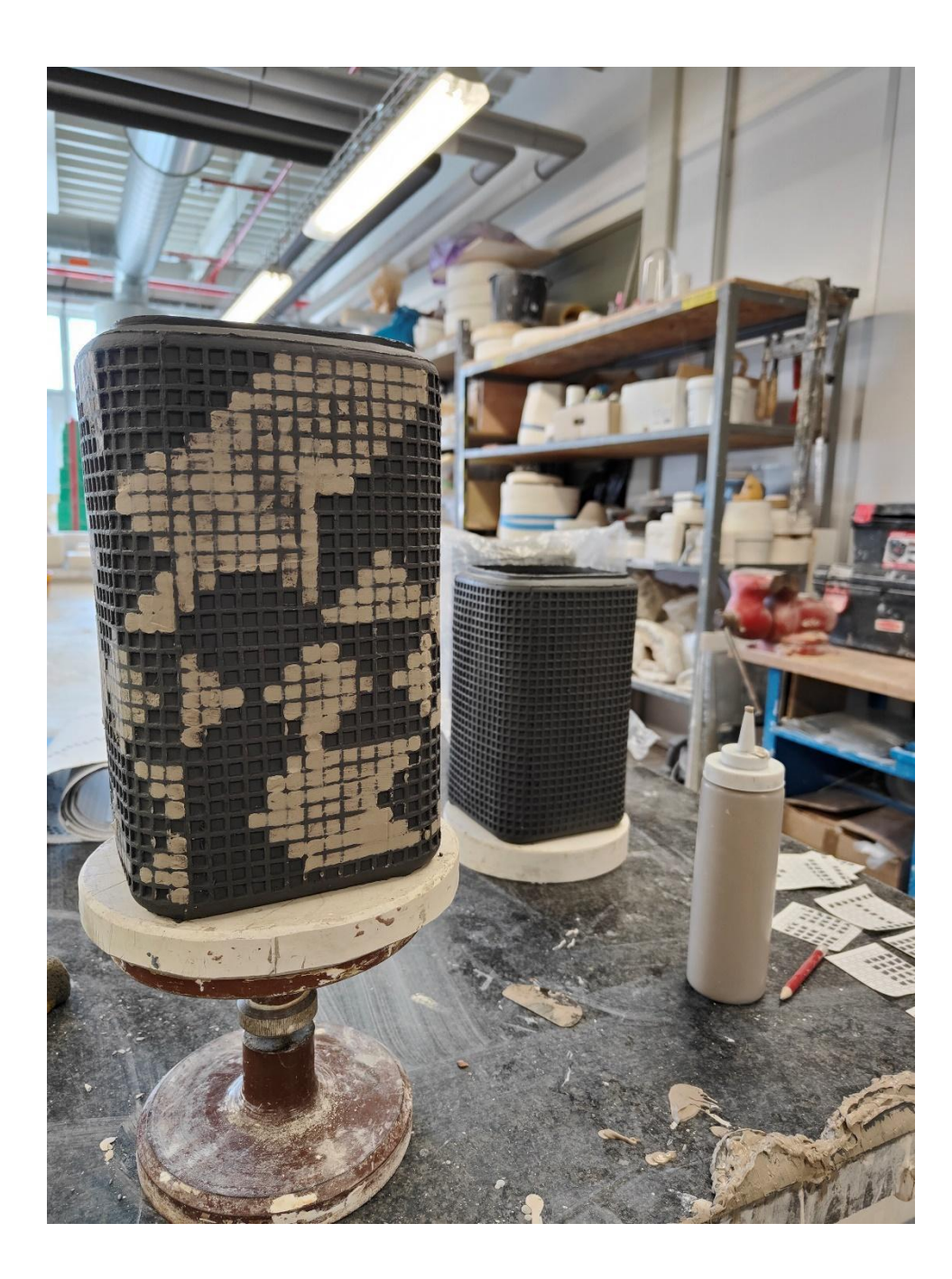

**Obr. 16 – Plnění rastru (foto autor)**

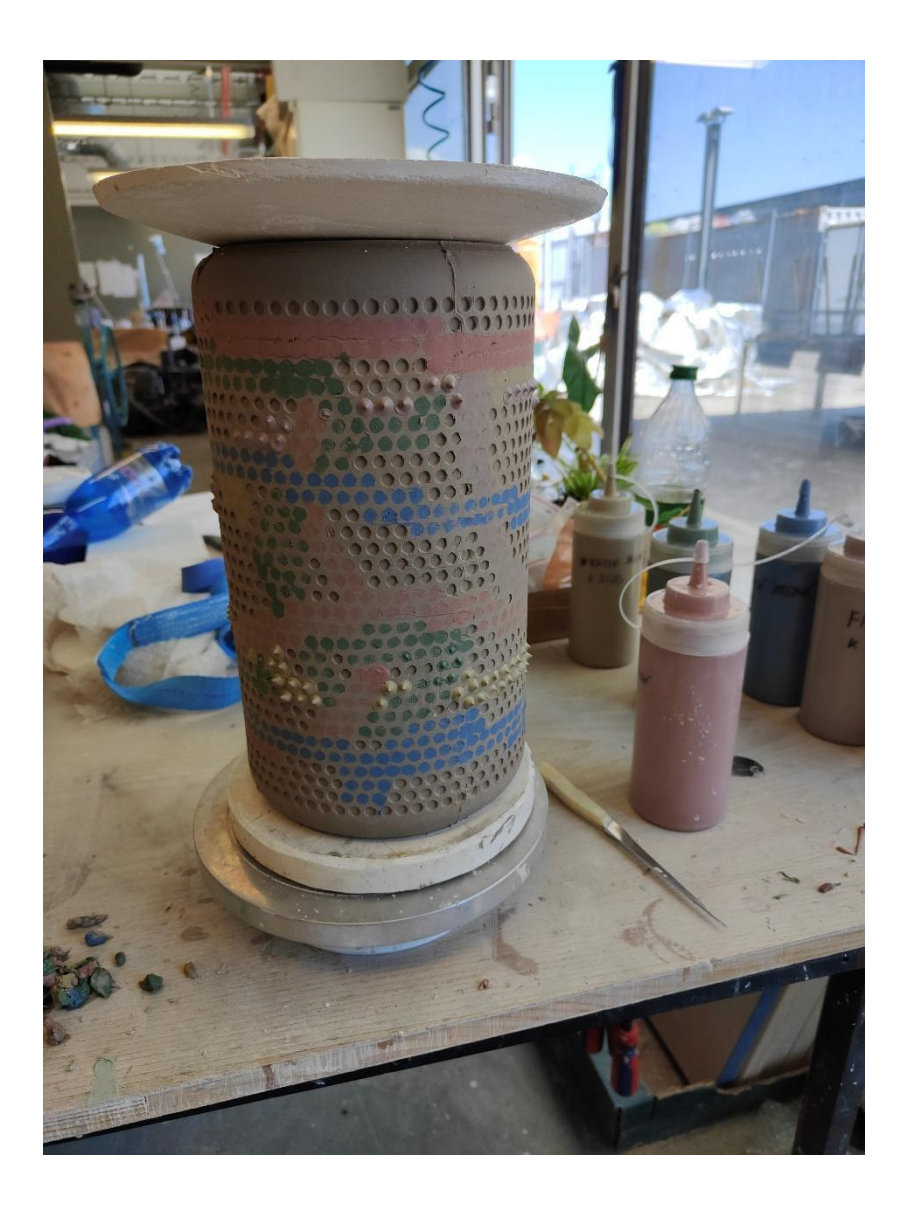

**Obr. 17 – Plnění rastru barevnými engobami (foto autor)**

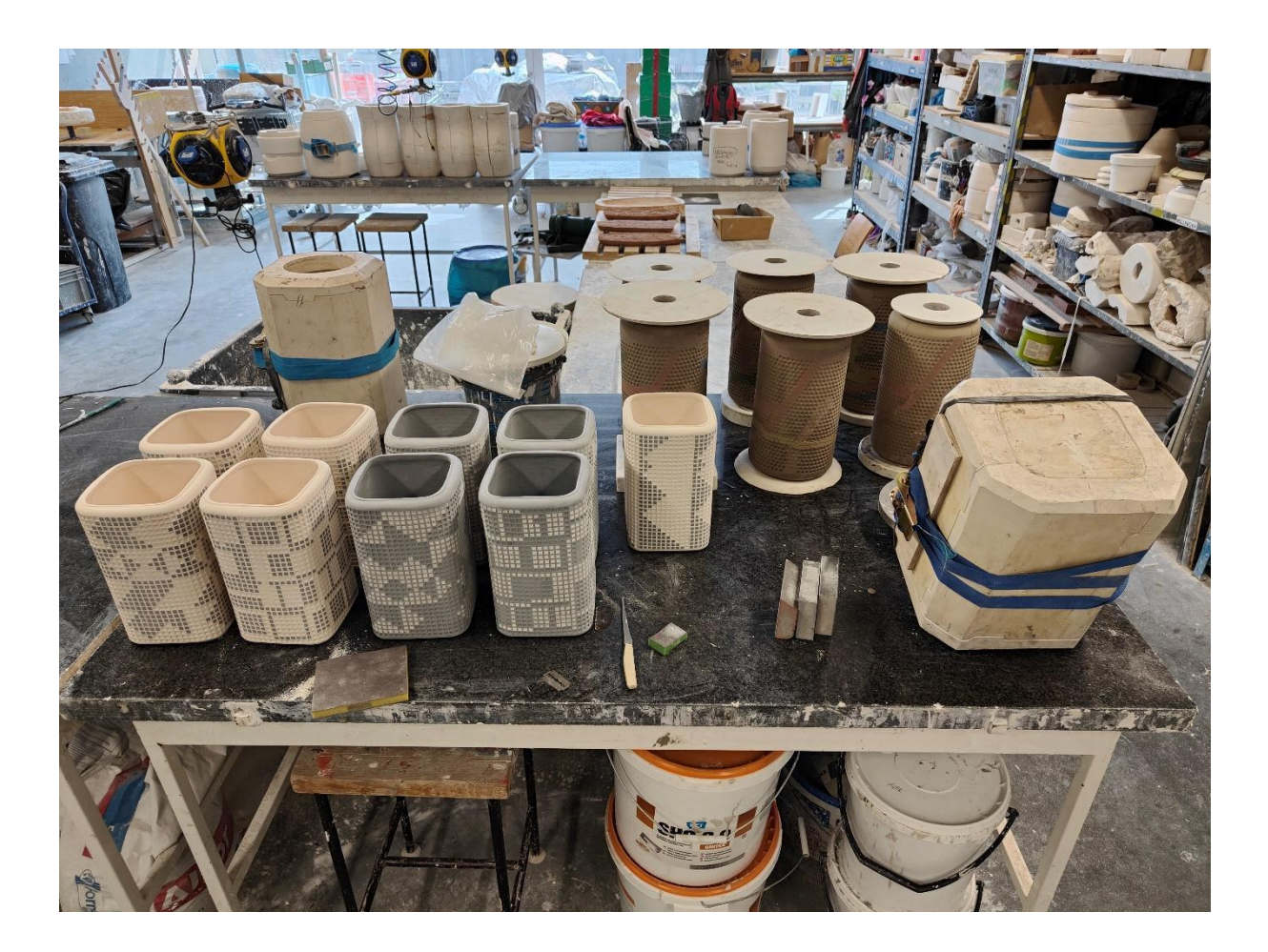

**Obr. 18 – Lití a retušování váz po přežahu (foto autor)**

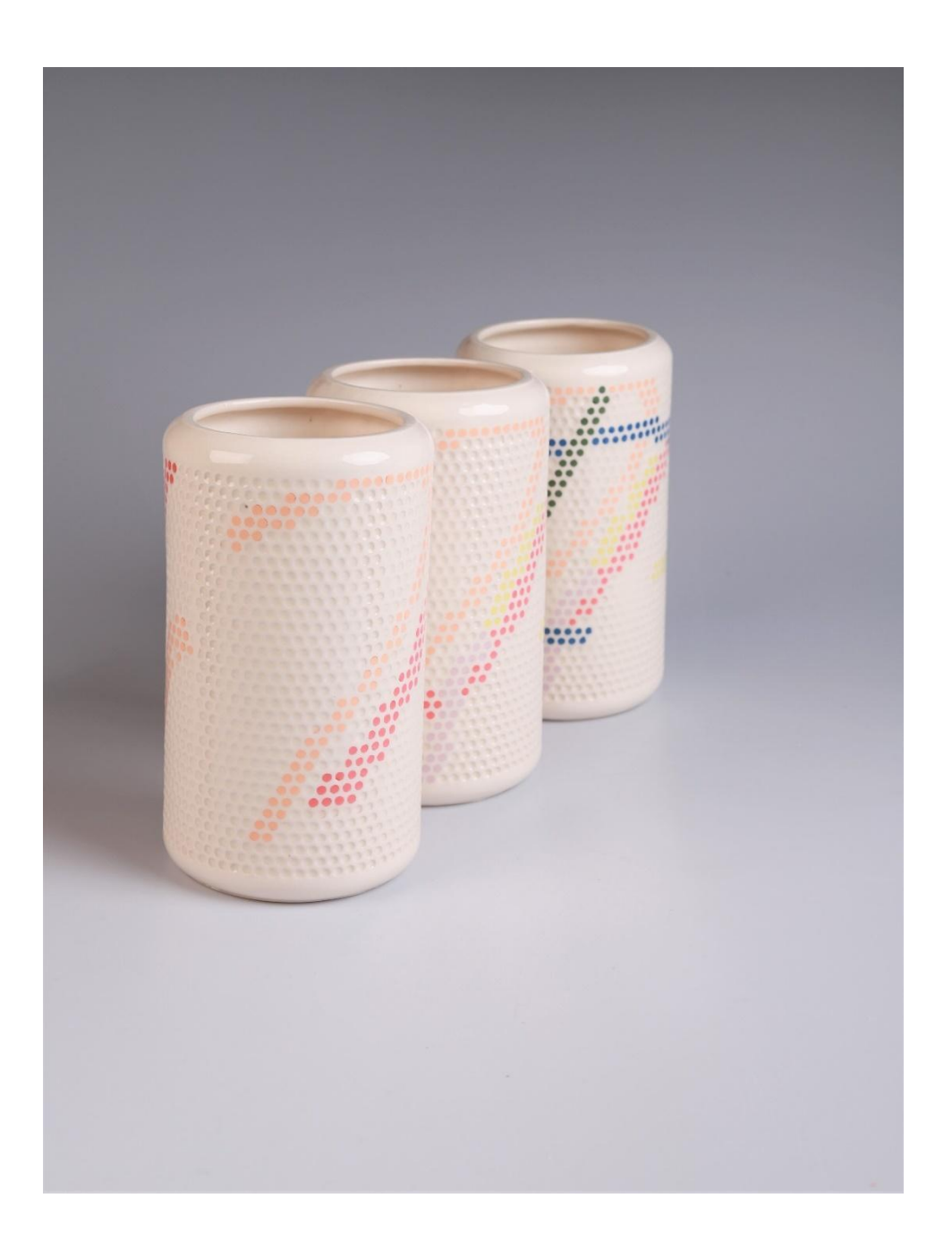

**Obr. 19 – Trojce váz s menším zabarvením (foto Kateřina Králová)**

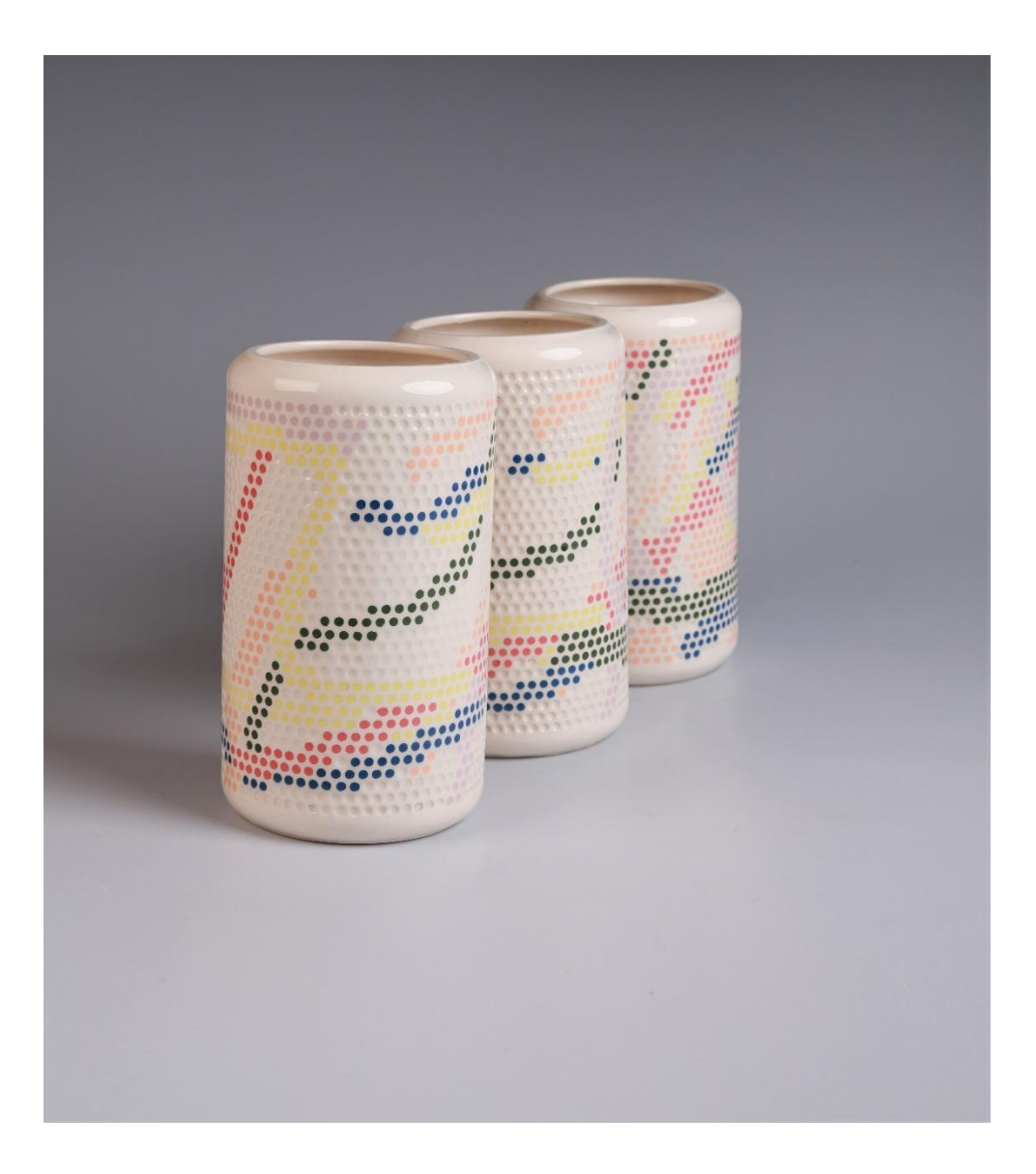

**Obr. 20 – Trojce váz s větším zabarvením (foto Kateřina Králová)**

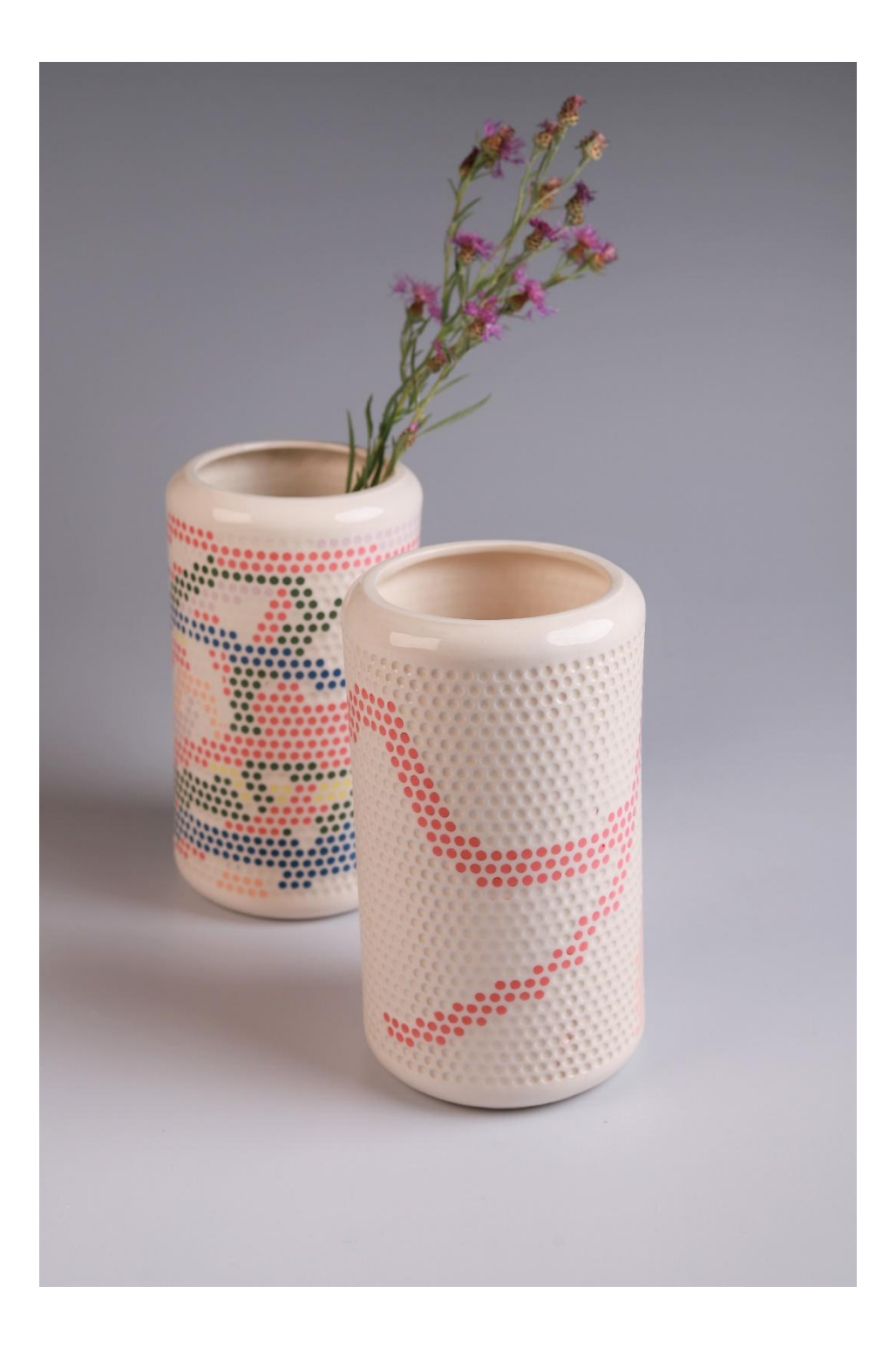

**Obr. 21 – Protiklad zaplnění (foto Kateřina Králová)**

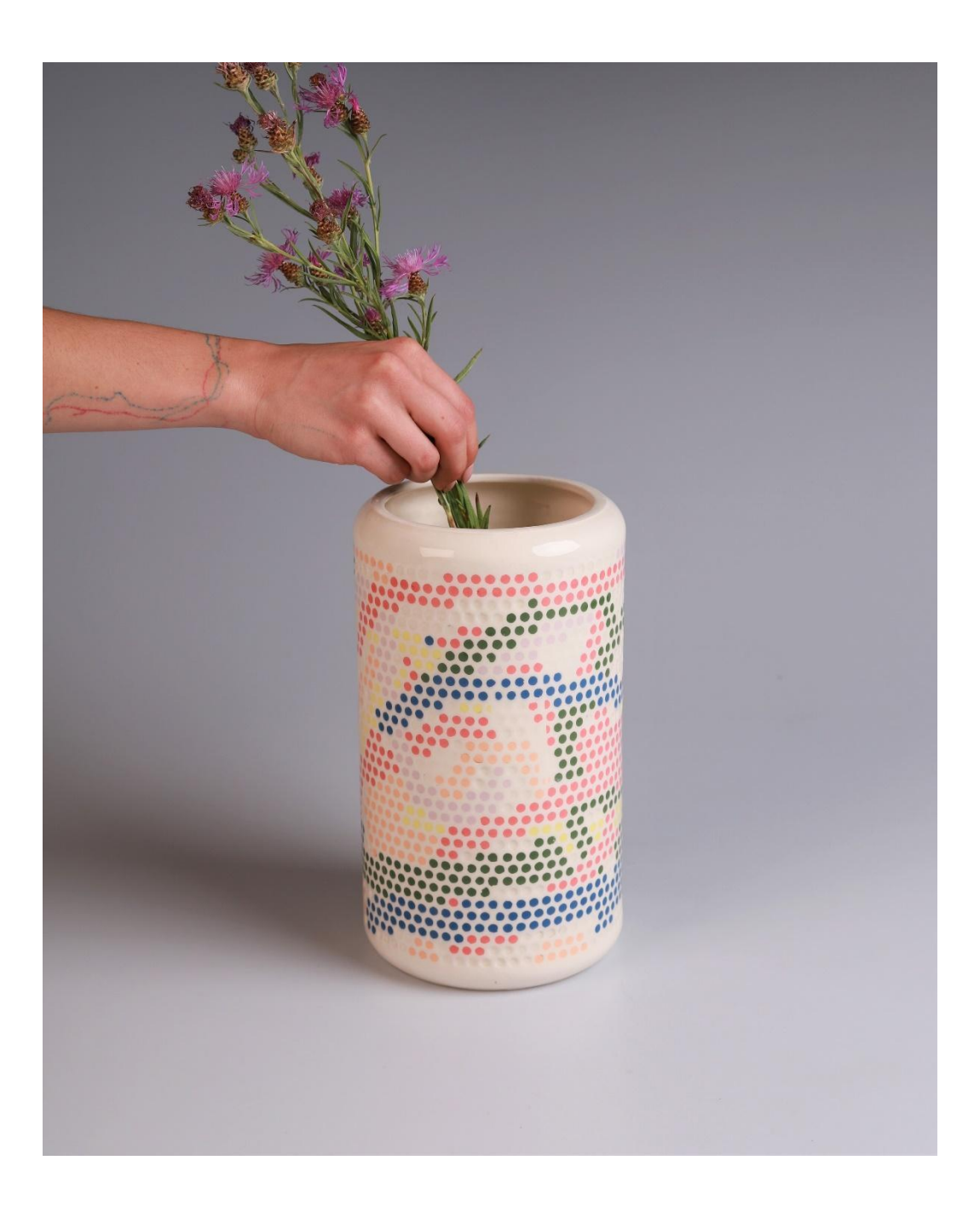

**Obr. 22 – Kruhová váza (foto Kateřina Králová)**

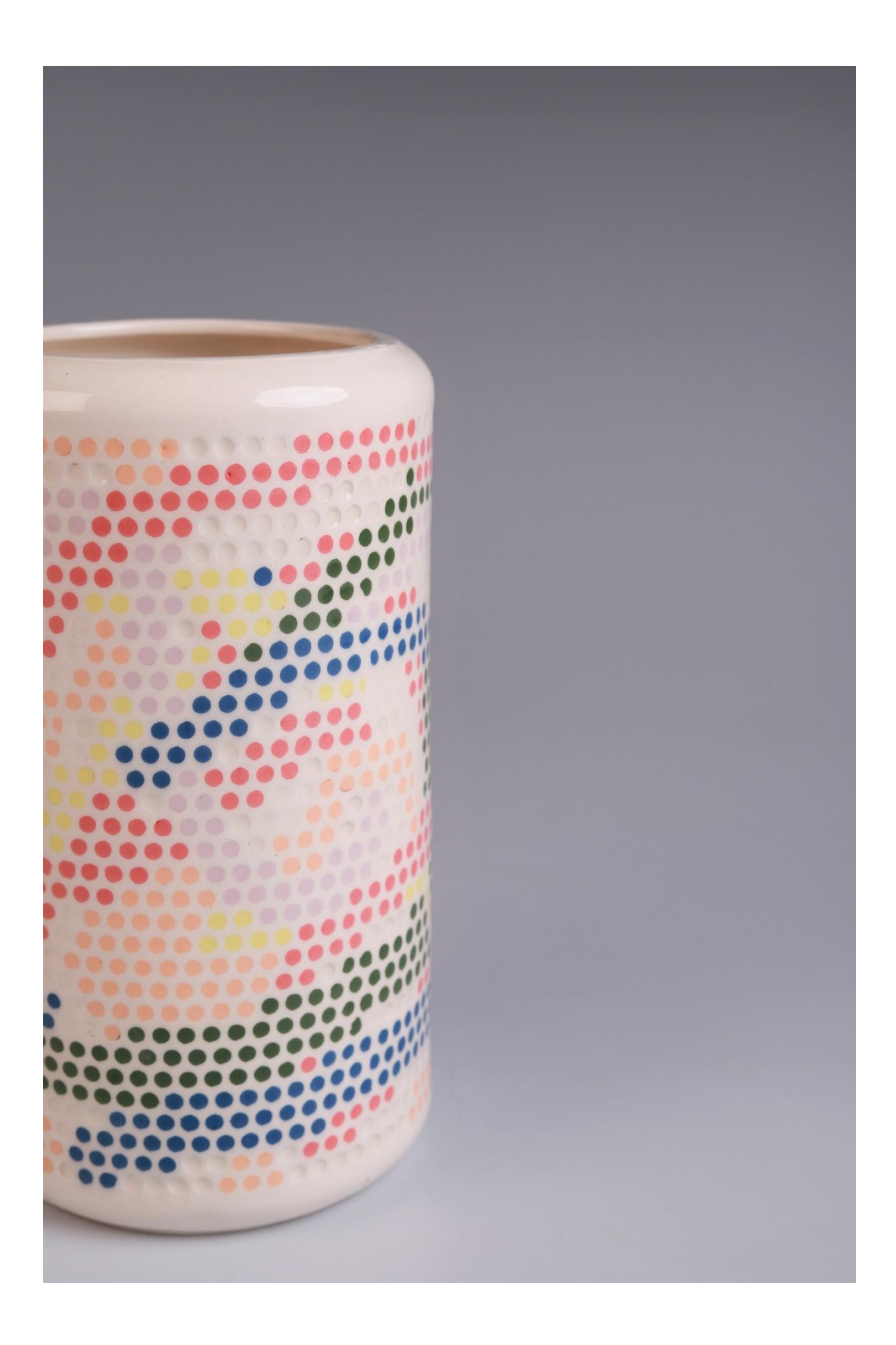

**Obr. 23 – Detail kruhové Vázy (foto Kateřina Králová)**

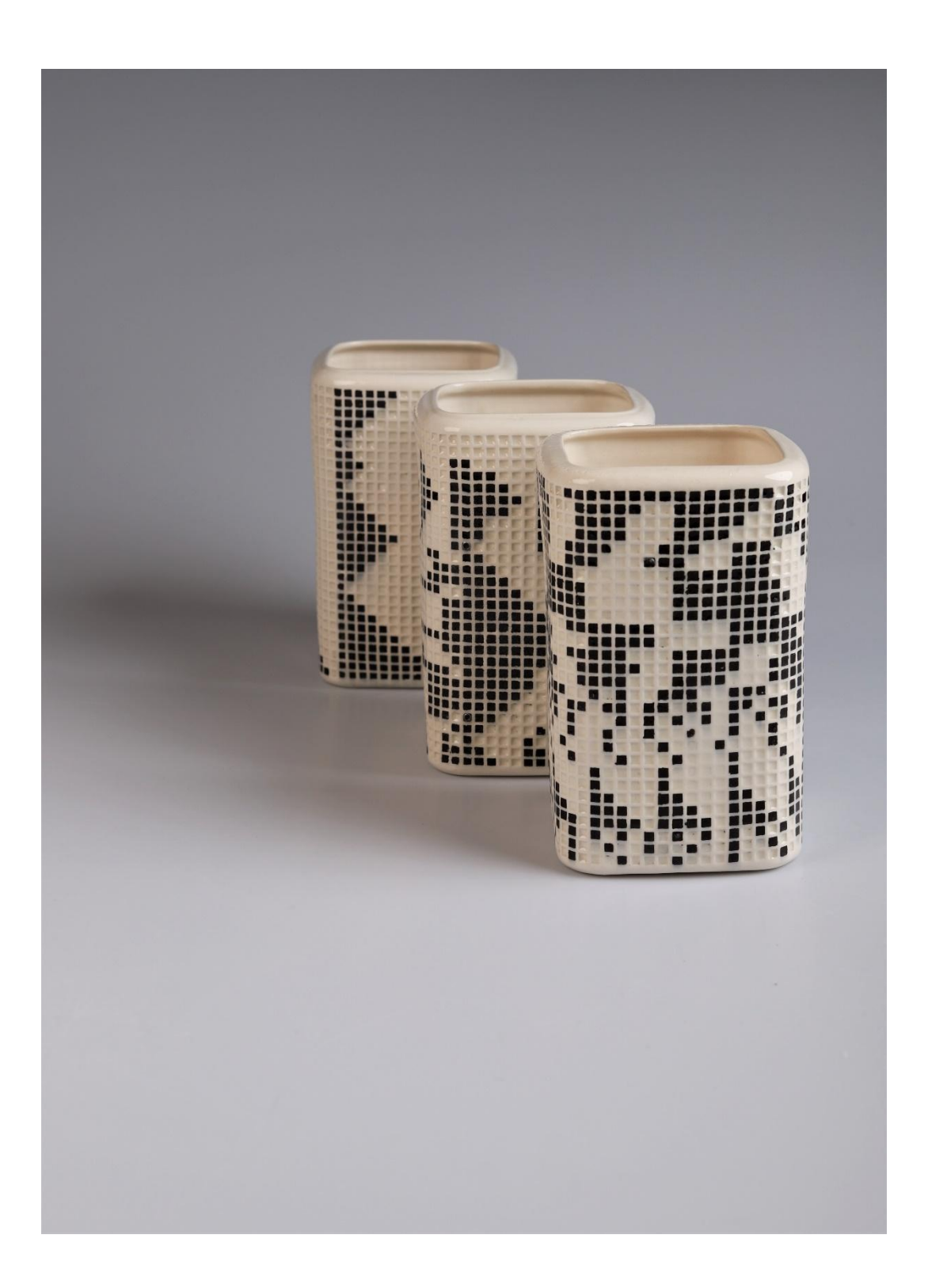

**Obr. 24 – Soubor tří váz (foto Kateřina Králová)**

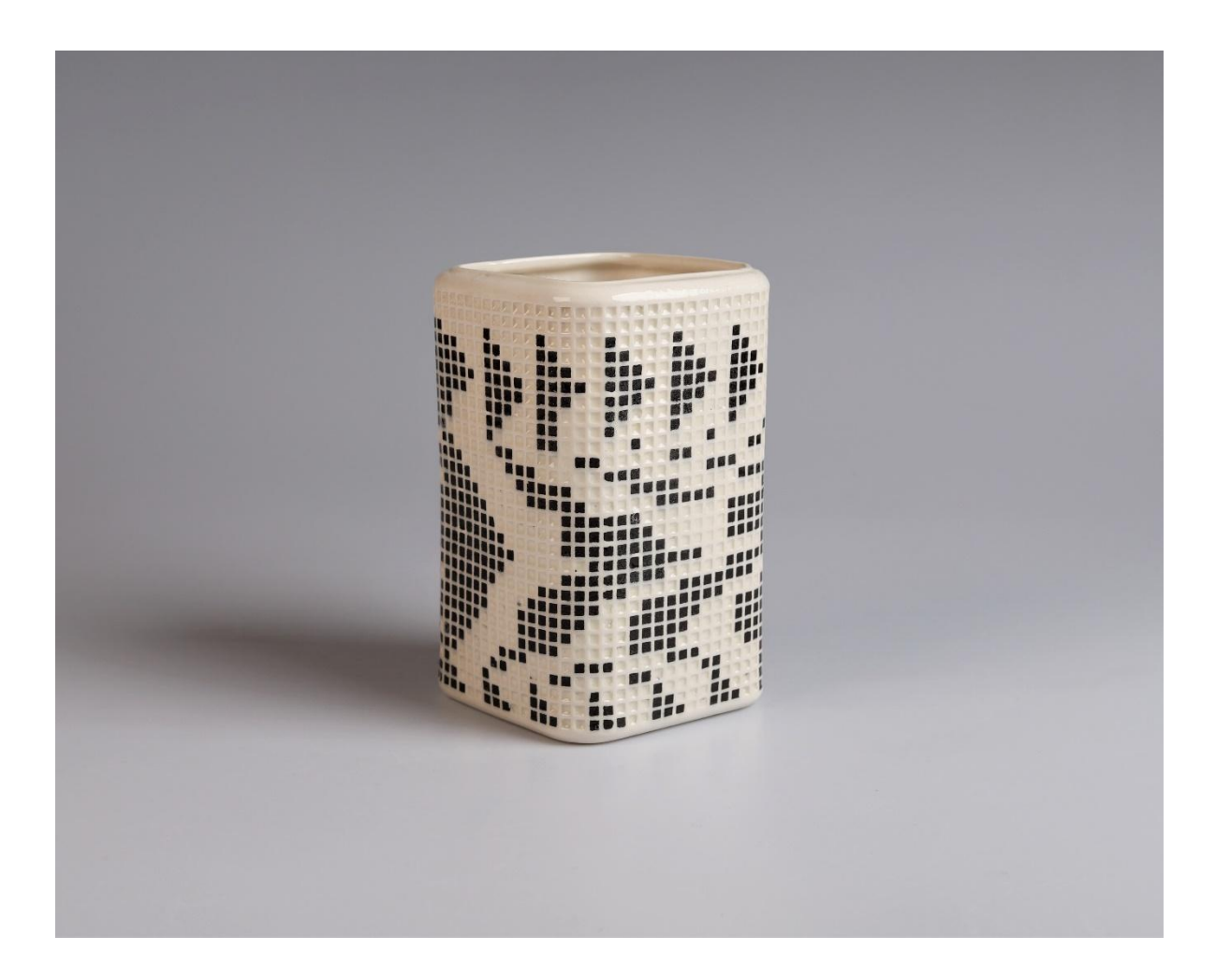

**Obr. 25 – Pohled na vázu (foto Kateřina Králová)**

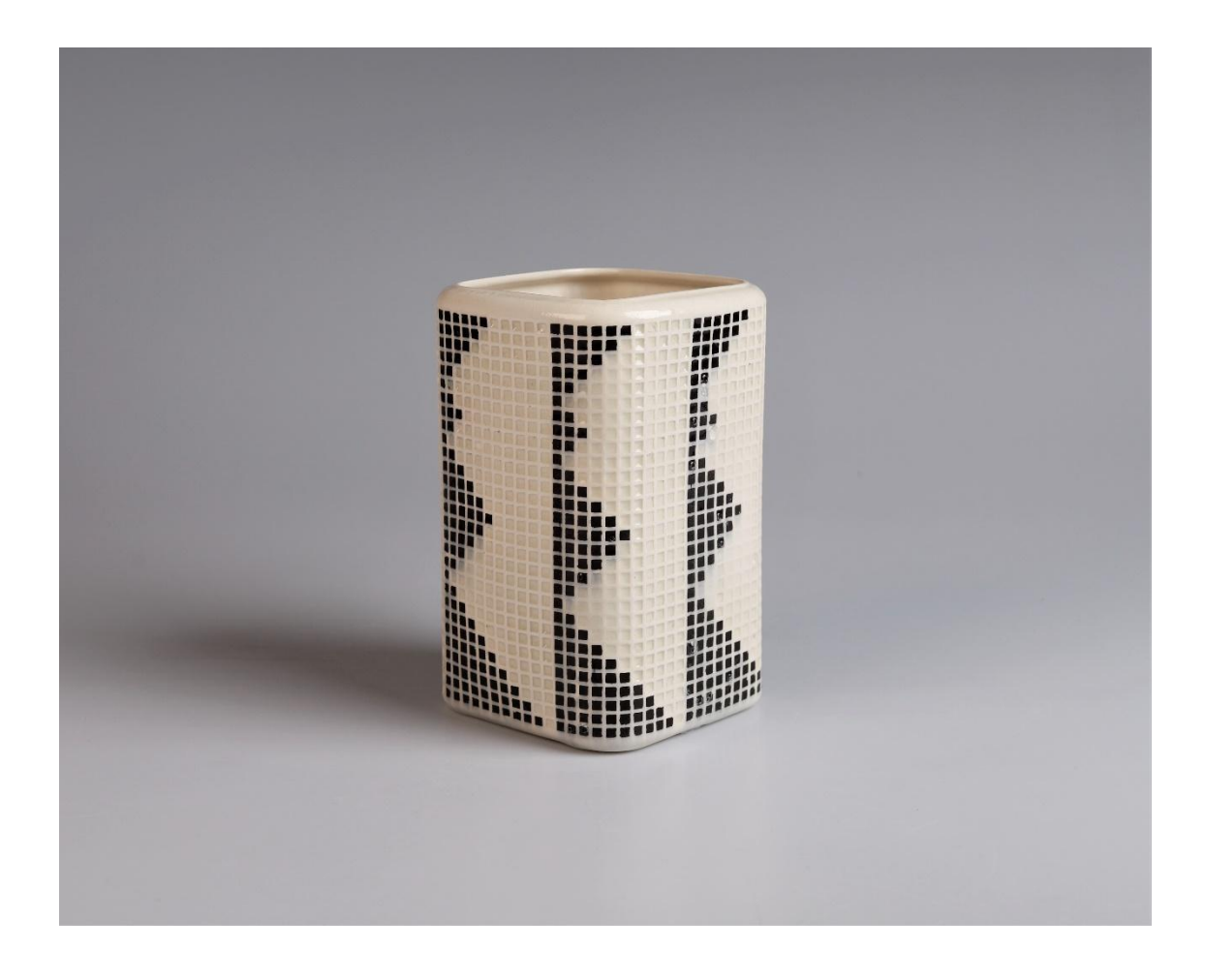

**Obr. 26 – Pohled na vázu (foto Kateřina Králová)**

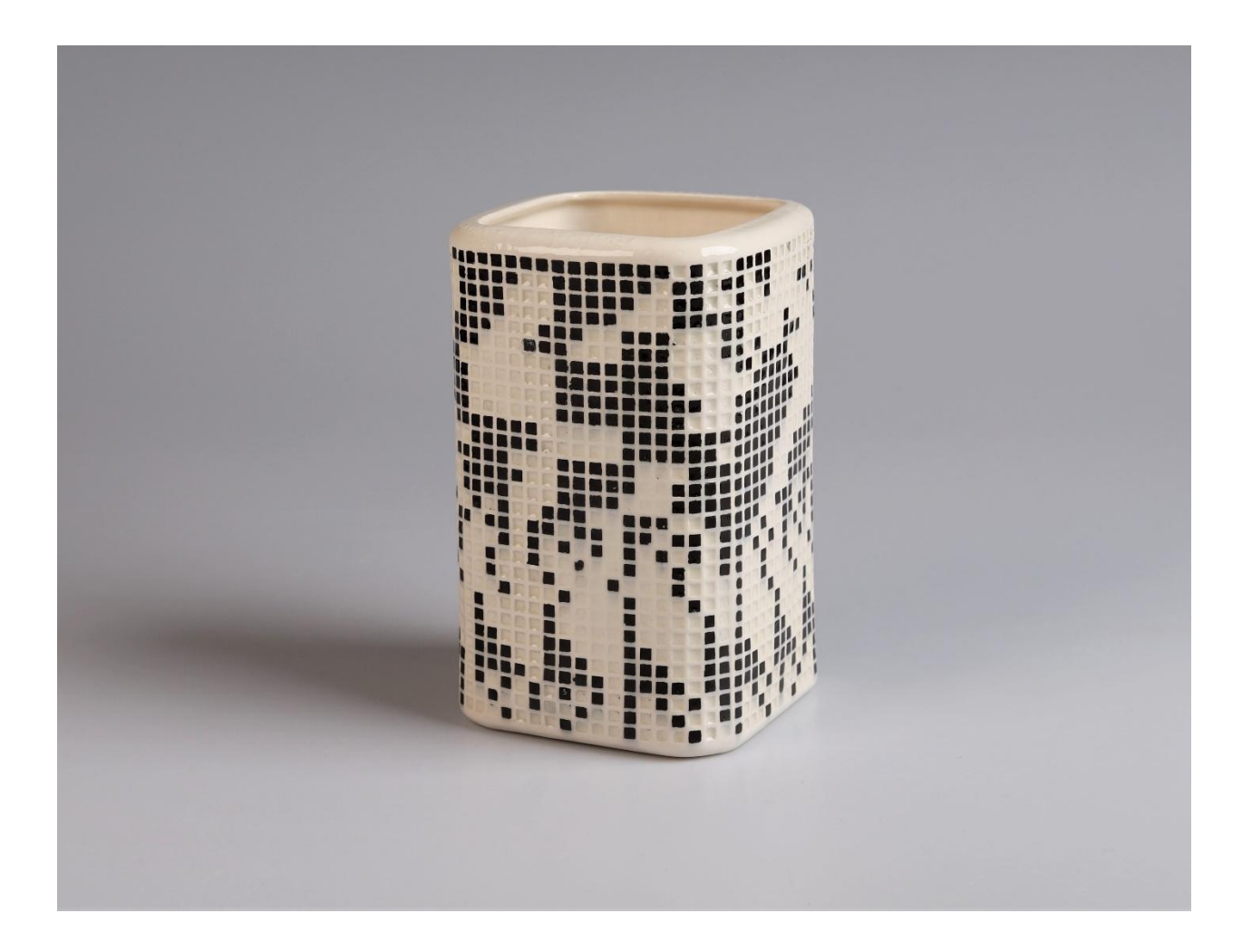

**Obr. 27 – Pohled na vázu (foto Kateřina Králová)**

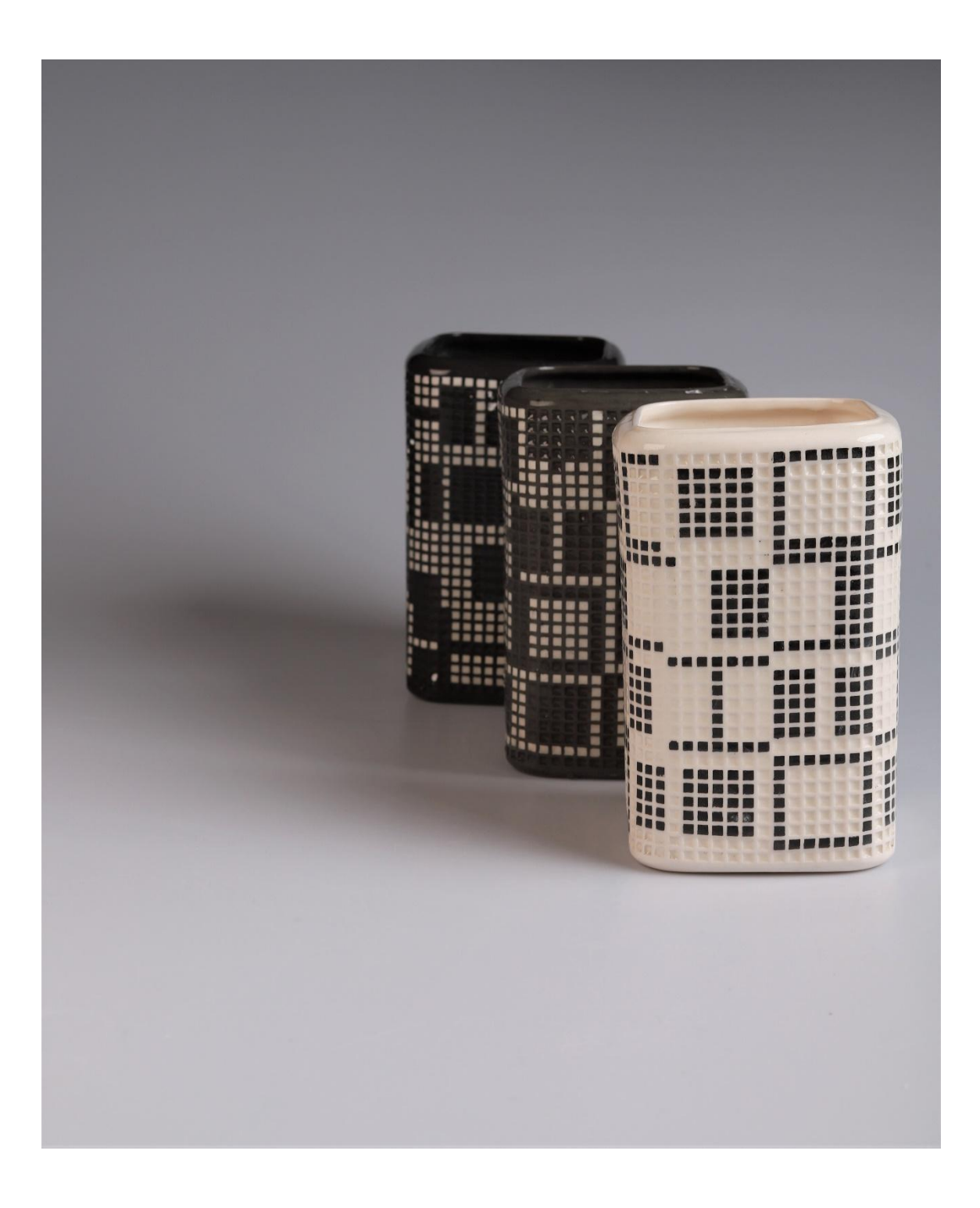

**Obr. 28 – Vázy s čtvercovými obrazci (foto Kateřina Králová)**

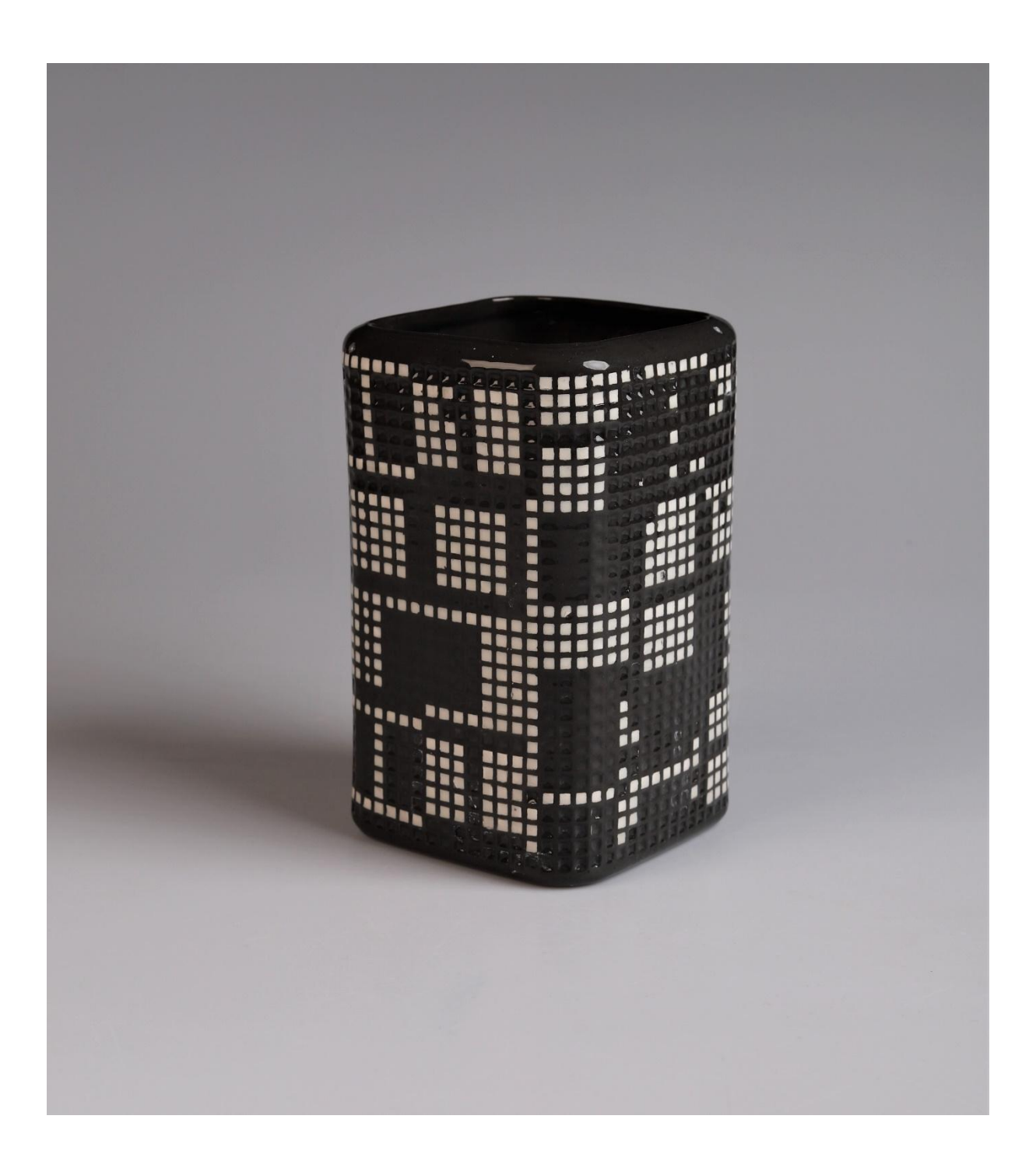

**Obr. 29 – Pohled na vázu (foto Kateřina Králová)**

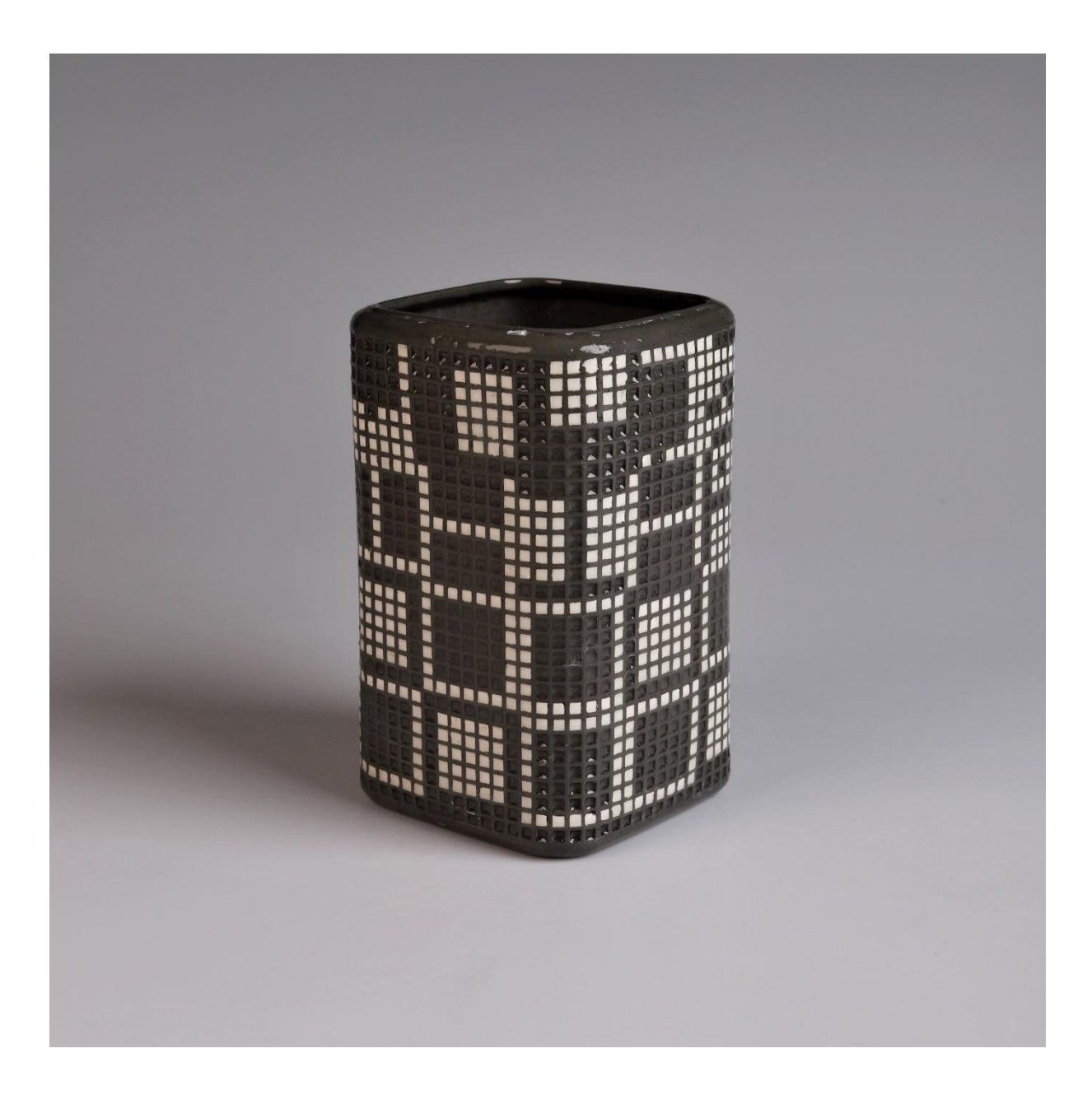

**Obr. 30 – Pohled na vázu (foto Kateřina Králová)**

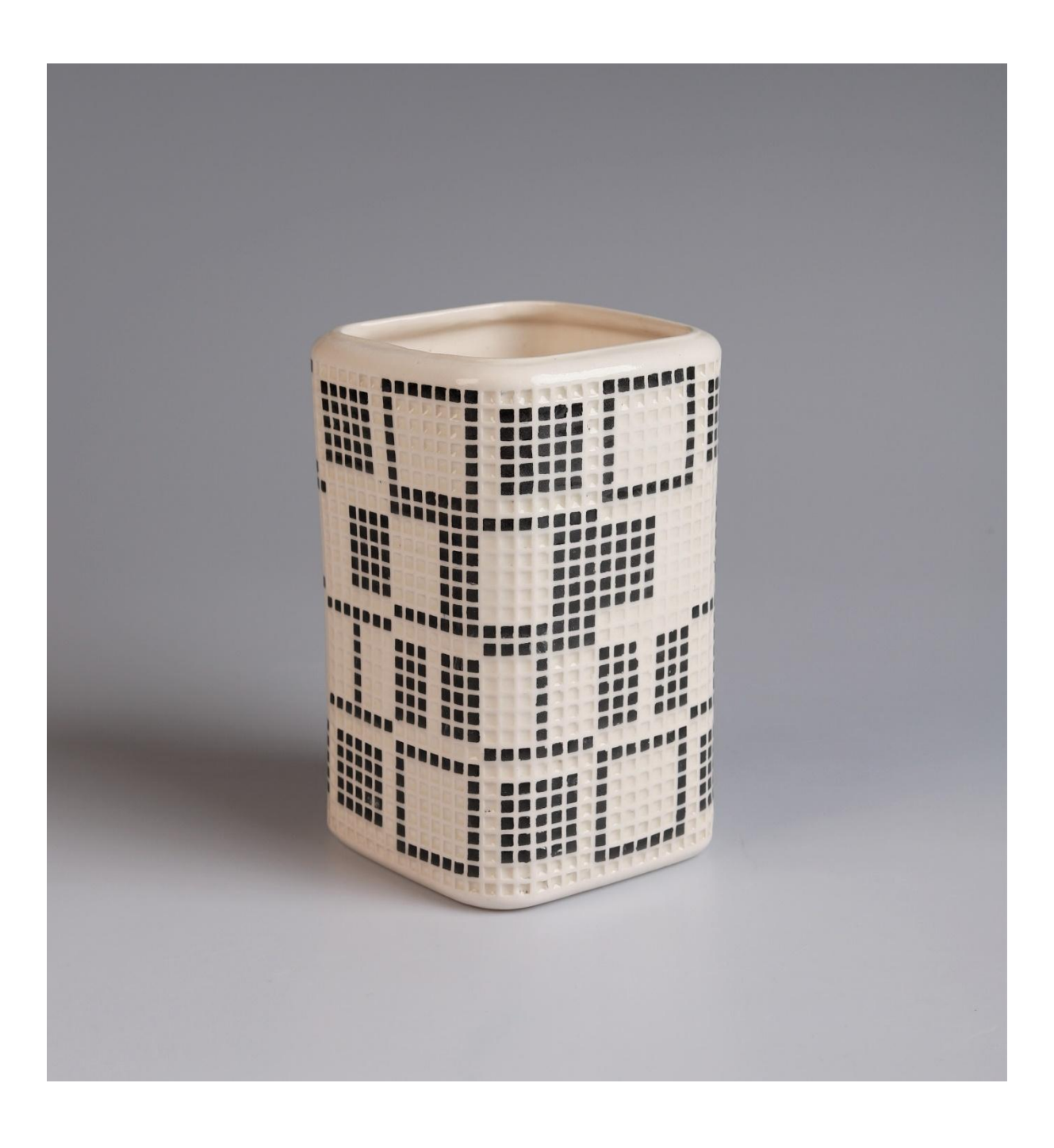

**Obr. 31 – Pohled na vázu (foto Kateřina Králová)**

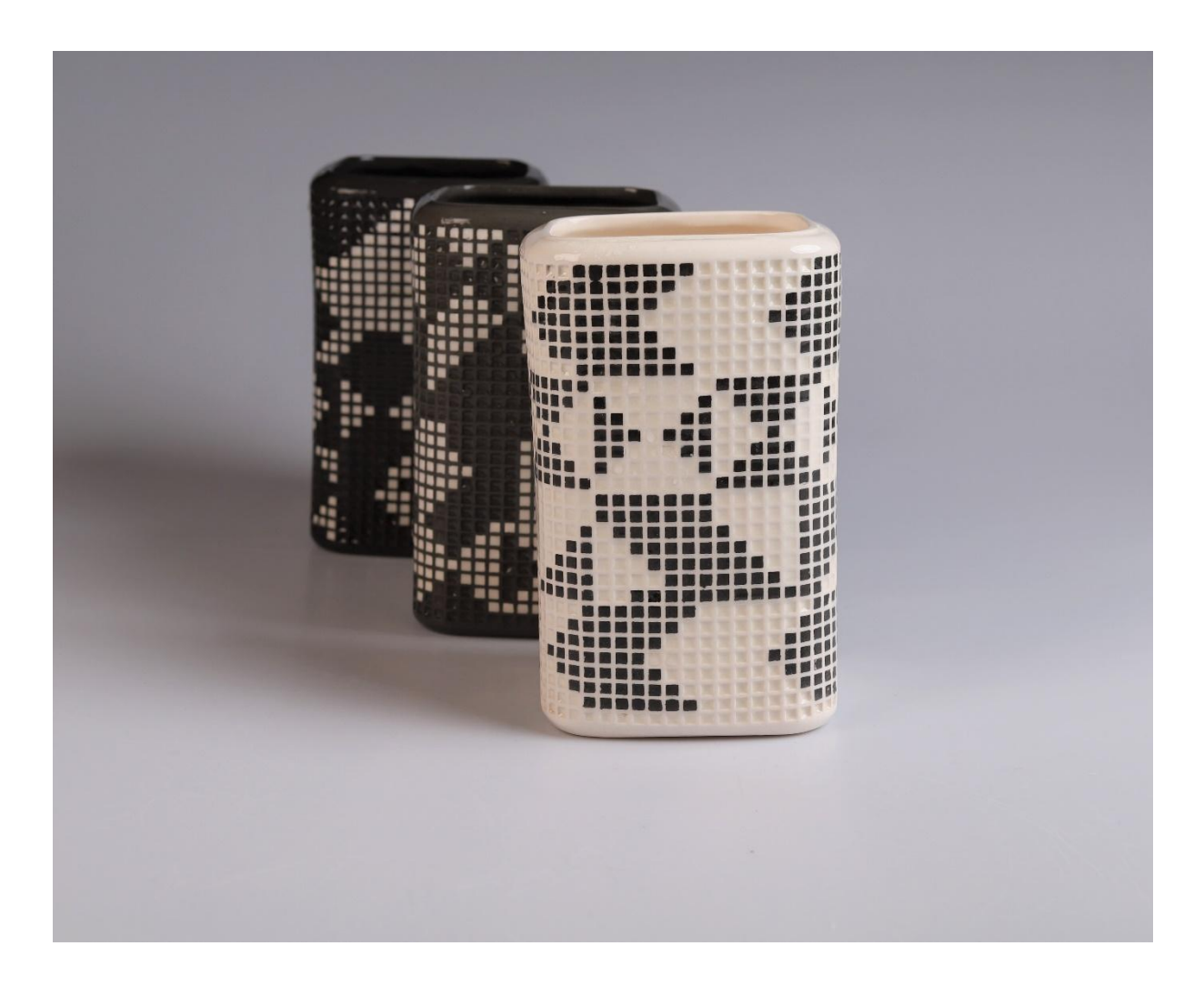

**Obr. 32 – Vázy s trojúhelníkovými obrazci (foto Kateřina Králová)**

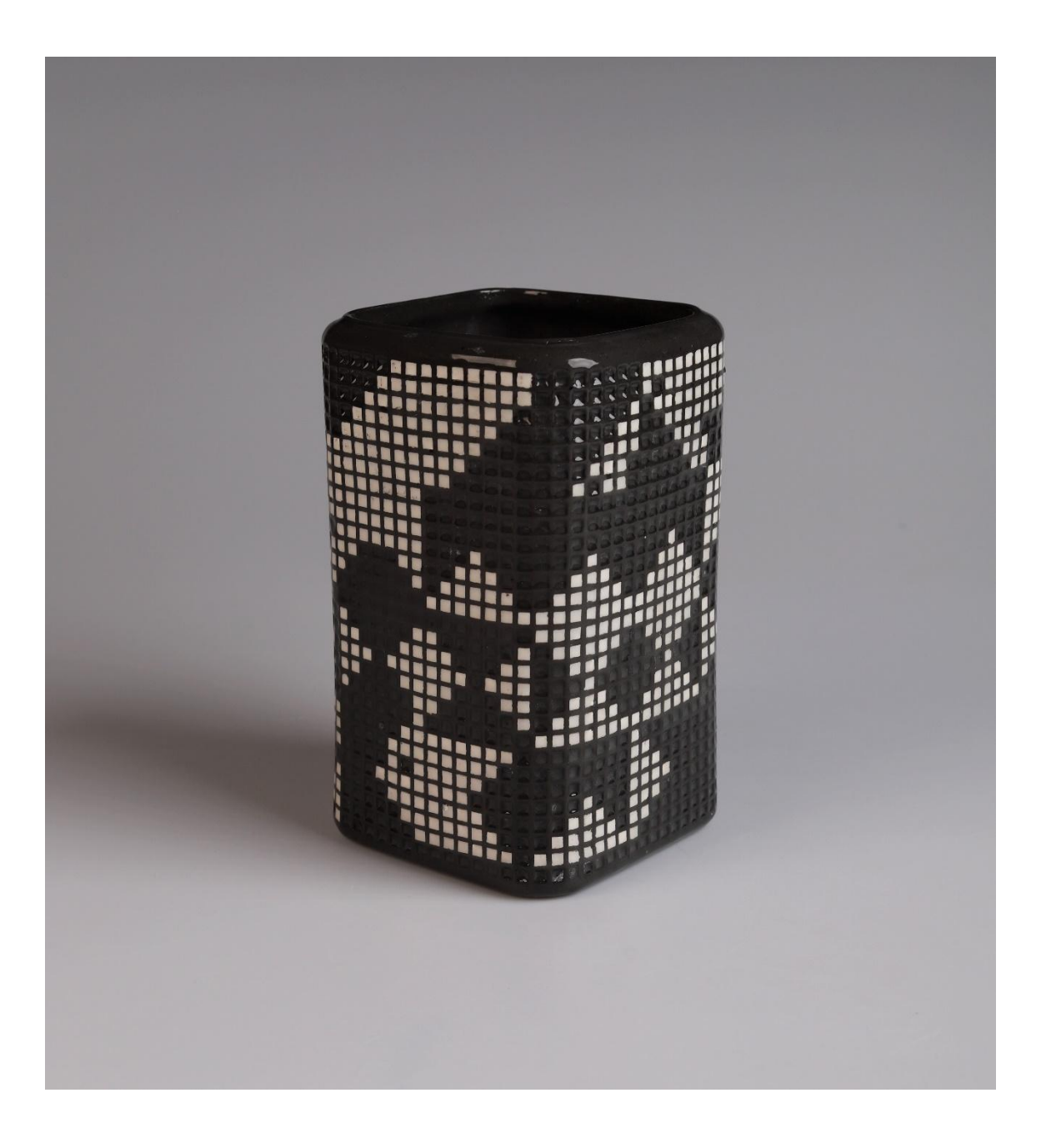

**Obr. 33 – Pohled na vázu (foto Kateřina Králová)**

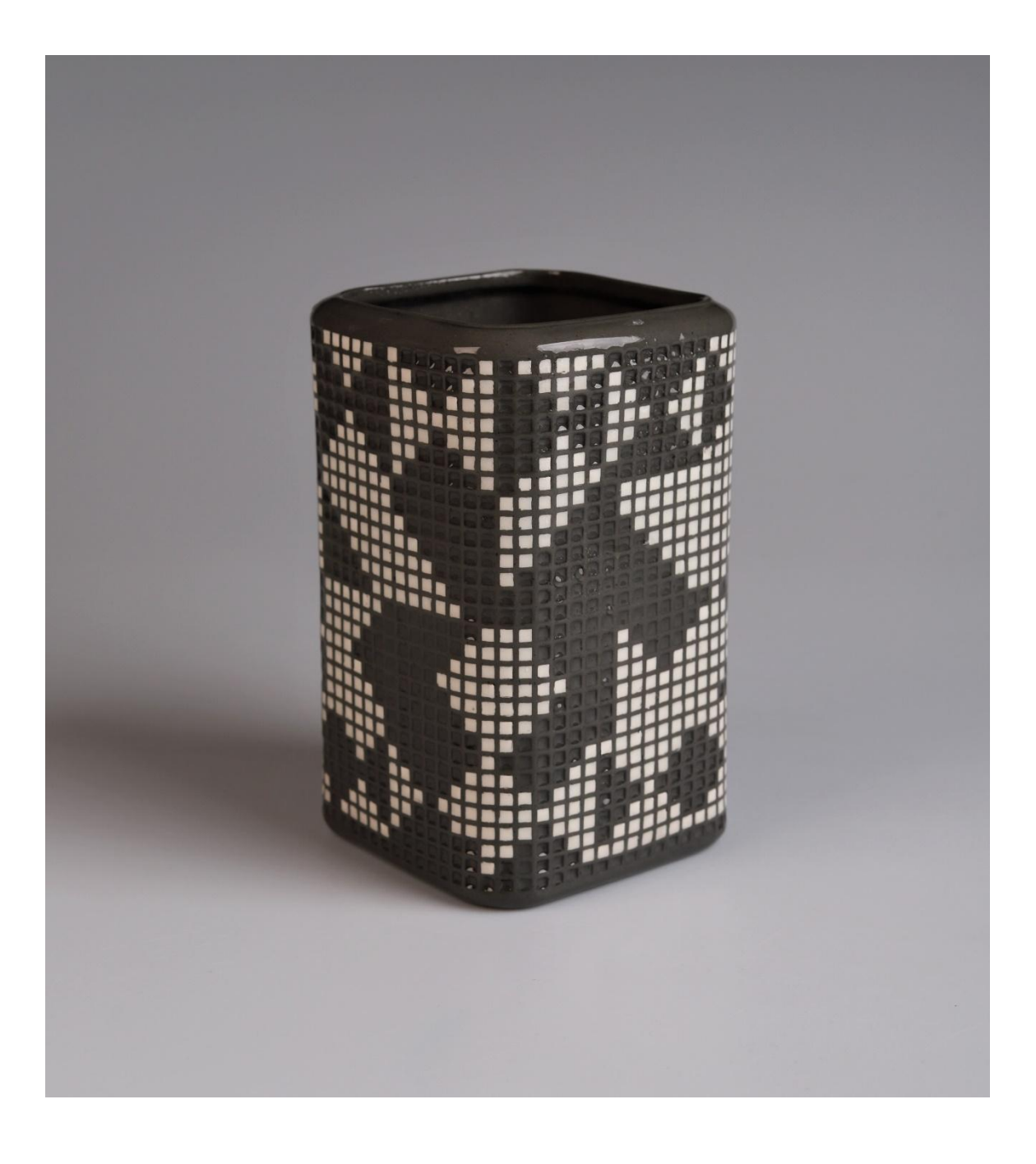

**Obr. 34 – Pohled na vázu (foto Kateřina Králová)**

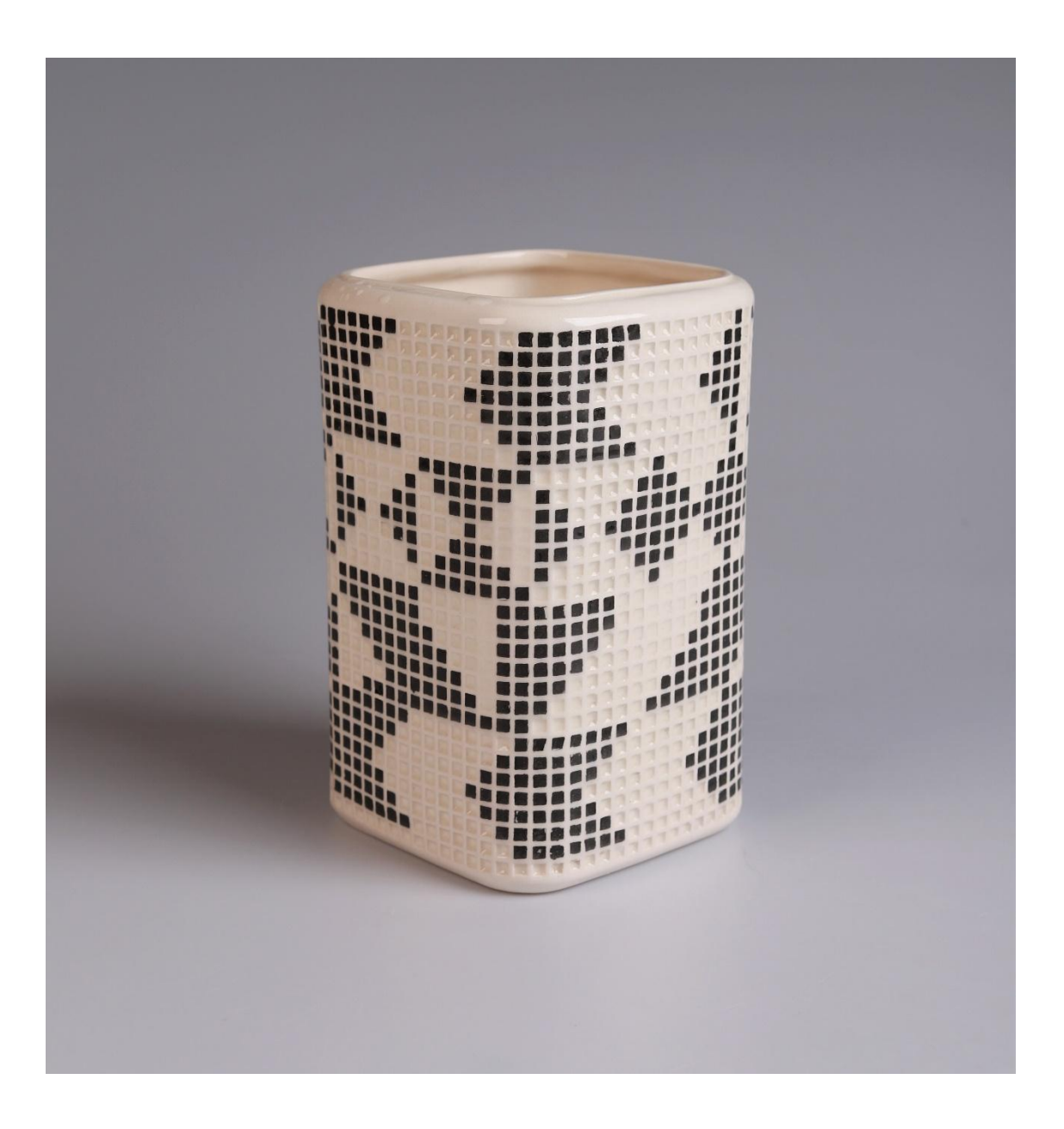

**Obr. 35 – Pohled na vázu (foto Kateřina Králová)**